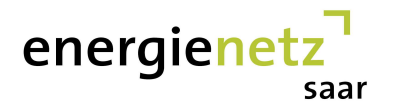

# **Brennwertbezirk: Altforweiler**

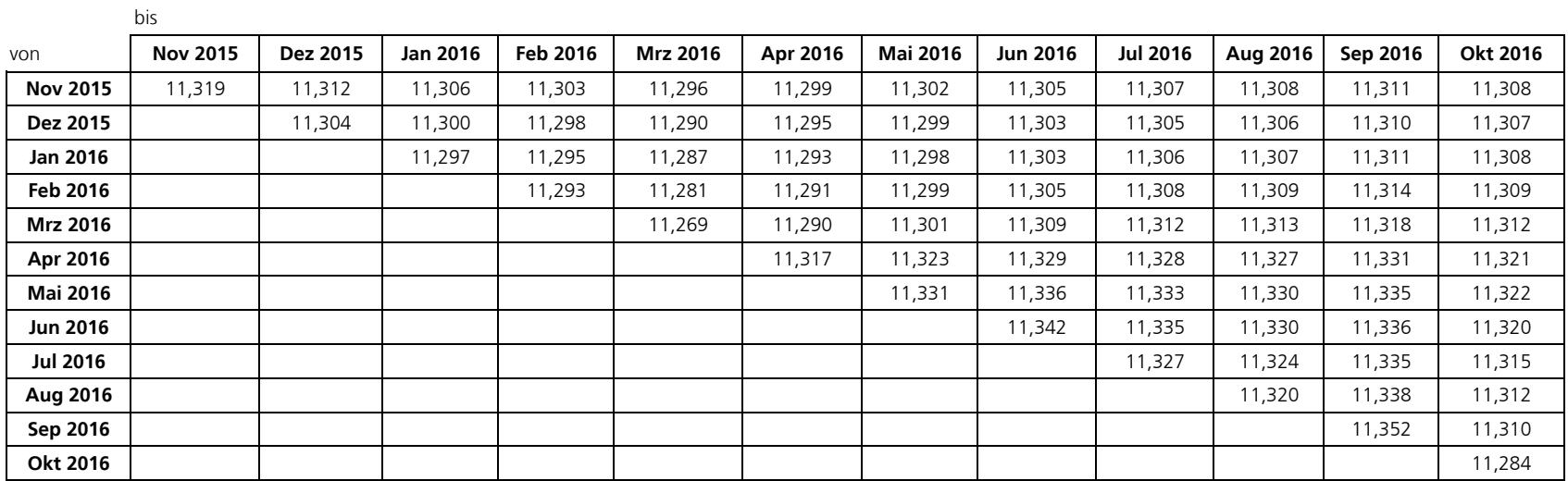

#### **Vorgehensweise**

Bei der Berechnung der Jahresabrechnungsbrennwerte bzw. unterjährigen Abrechnungsbrennwerte für SLP-Ausspeisestellen wird nach DVGW-Arbeitsblatt G 685 Kapitel 6.3.2.4.2der Monat, in dem die Abrechnungszeitspanne endet, nicht berücksichtigt. In der Tabelle liest sich danach der Brennwert für eine bestimmte Zeitspanne als Schnittpunkt vonAnfangsmonat (Zeile) und dem Monat vor Ende der Abrechnungsspanne (Spalte) ab.

 Der Abrechnungsbrennwert für RLM-Auspseisestellen liest sich für einen bestimmten Monat als Schnittpunkt des betreffenden Monat (Zeile) und (Spalte).Die nachstehenden Beispiele zeigen das Ablesen des richtigen Abrechnungsbrennwertes.

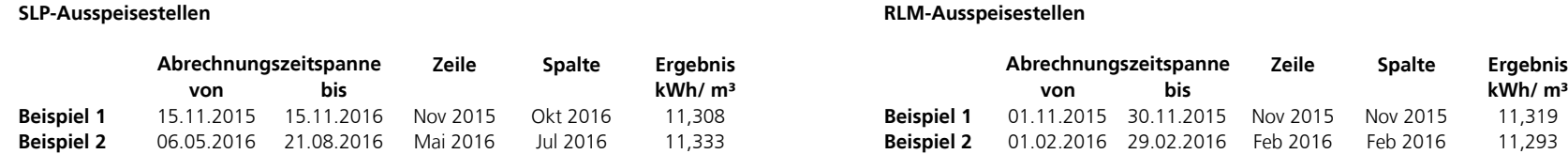

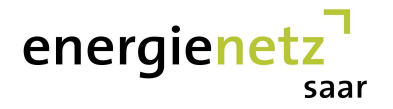

# **Brennwertbezirk: Beckingen**

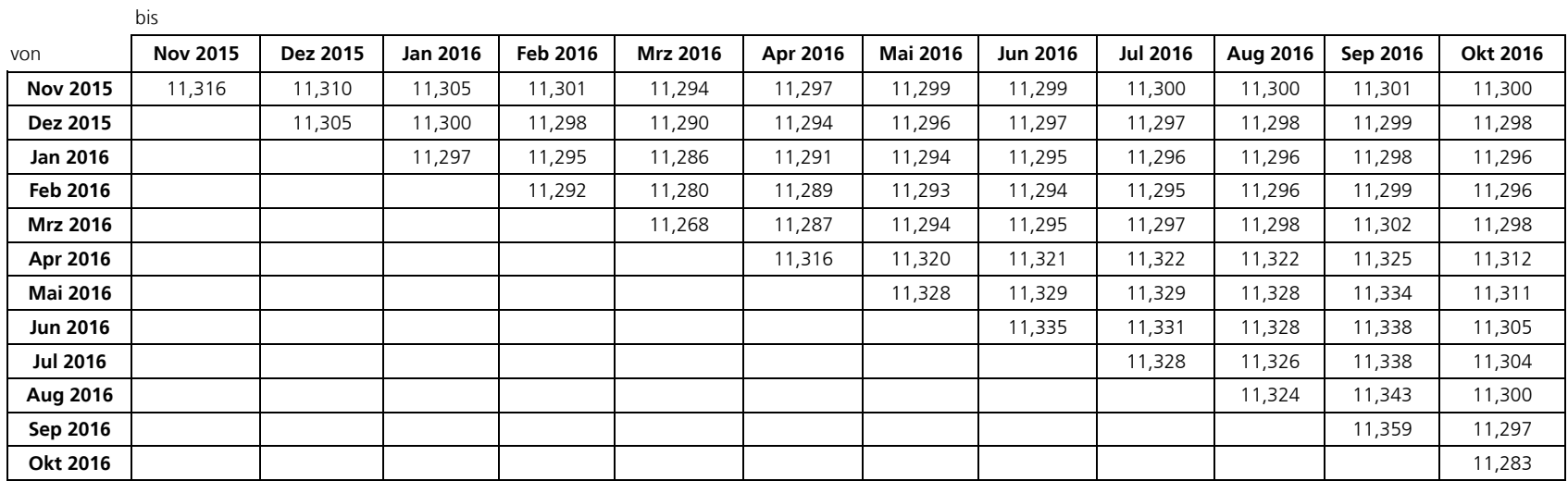

### **Vorgehensweise**

Bei der Berechnung der Jahresabrechnungsbrennwerte bzw. unterjährigen Abrechnungsbrennwerte für SLP-Ausspeisestellen wird nach DVGW-Arbeitsblatt G 685 Kapitel 6.3.2.4.2der Monat, in dem die Abrechnungszeitspanne endet, nicht berücksichtigt. In der Tabelle liest sich danach der Brennwert für eine bestimmte Zeitspanne als Schnittpunkt vonAnfangsmonat (Zeile) und dem Monat vor Ende der Abrechnungsspanne (Spalte) ab.

 Der Abrechnungsbrennwert für RLM-Auspseisestellen liest sich für einen bestimmten Monat als Schnittpunkt des betreffenden Monat (Zeile) und (Spalte).Die nachstehenden Beispiele zeigen das Ablesen des richtigen Abrechnungsbrennwertes.

### **SLP-Ausspeisestellen**

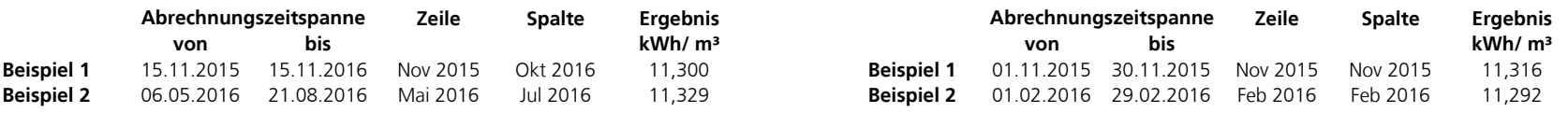

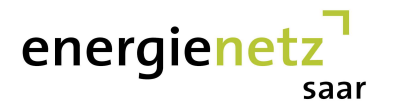

# **Brennwertbezirk: Eckelhausen**

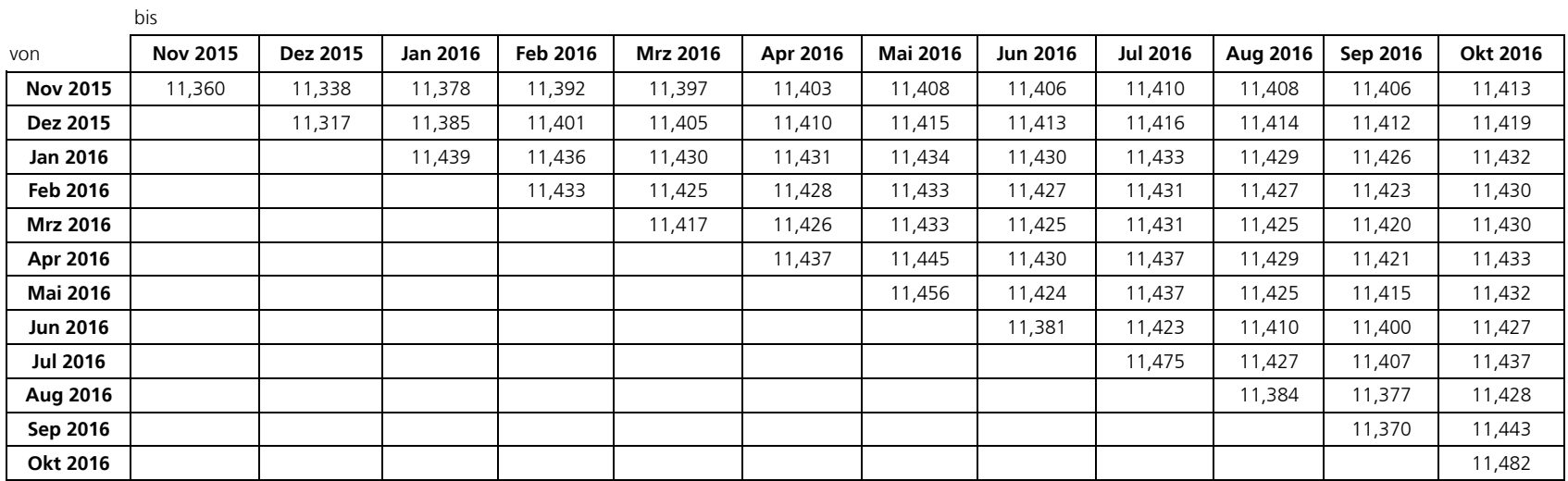

### **Vorgehensweise**

Bei der Berechnung der Jahresabrechnungsbrennwerte bzw. unterjährigen Abrechnungsbrennwerte für SLP-Ausspeisestellen wird nach DVGW-Arbeitsblatt G 685 Kapitel 6.3.2.4.2der Monat, in dem die Abrechnungszeitspanne endet, nicht berücksichtigt. In der Tabelle liest sich danach der Brennwert für eine bestimmte Zeitspanne als Schnittpunkt vonAnfangsmonat (Zeile) und dem Monat vor Ende der Abrechnungsspanne (Spalte) ab.

 Der Abrechnungsbrennwert für RLM-Auspseisestellen liest sich für einen bestimmten Monat als Schnittpunkt des betreffenden Monat (Zeile) und (Spalte).Die nachstehenden Beispiele zeigen das Ablesen des richtigen Abrechnungsbrennwertes.

### **SLP-Ausspeisestellen**

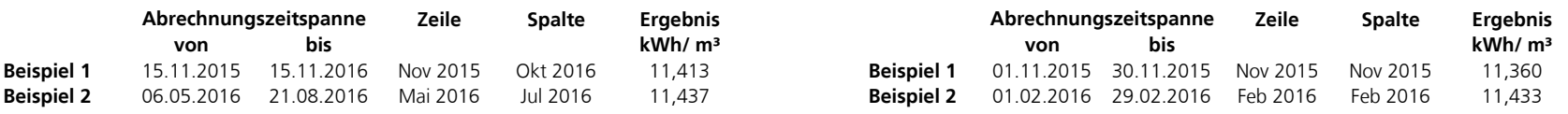

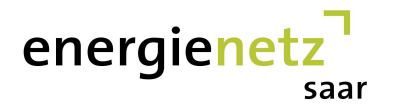

# **Brennwertbezirk: Eppelborn**

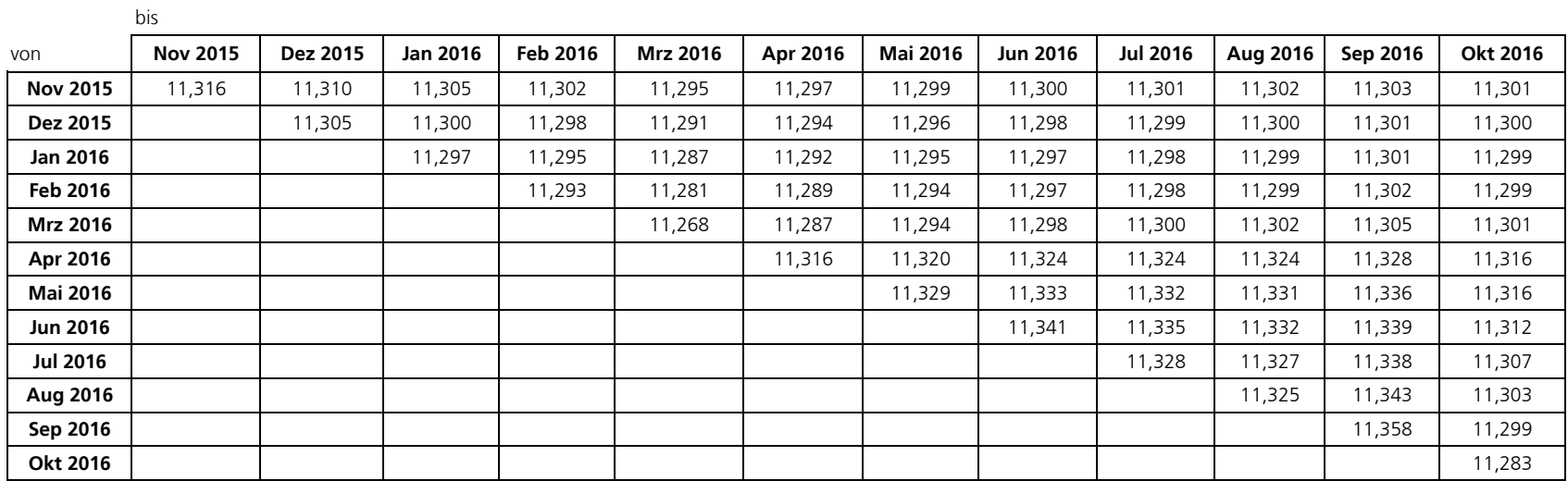

### **Vorgehensweise**

**SLP-Ausspeisestellen**

Bei der Berechnung der Jahresabrechnungsbrennwerte bzw. unterjährigen Abrechnungsbrennwerte für SLP-Ausspeisestellen wird nach DVGW-Arbeitsblatt G 685 Kapitel 6.3.2.4.2der Monat, in dem die Abrechnungszeitspanne endet, nicht berücksichtigt. In der Tabelle liest sich danach der Brennwert für eine bestimmte Zeitspanne als Schnittpunkt vonAnfangsmonat (Zeile) und dem Monat vor Ende der Abrechnungsspanne (Spalte) ab.

 Der Abrechnungsbrennwert für RLM-Auspseisestellen liest sich für einen bestimmten Monat als Schnittpunkt des betreffenden Monat (Zeile) und (Spalte).Die nachstehenden Beispiele zeigen das Ablesen des richtigen Abrechnungsbrennwertes.

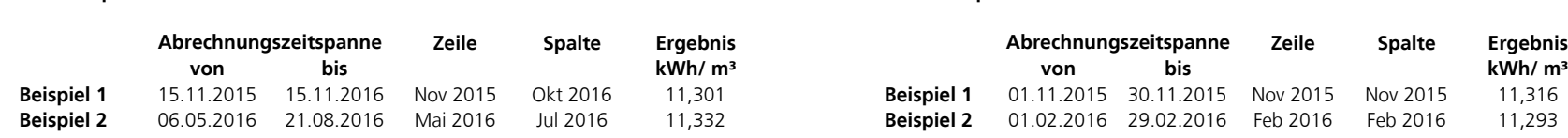

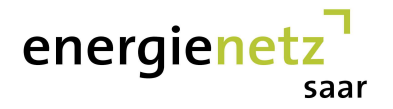

# **Brennwertbezirk: Frankenholz**

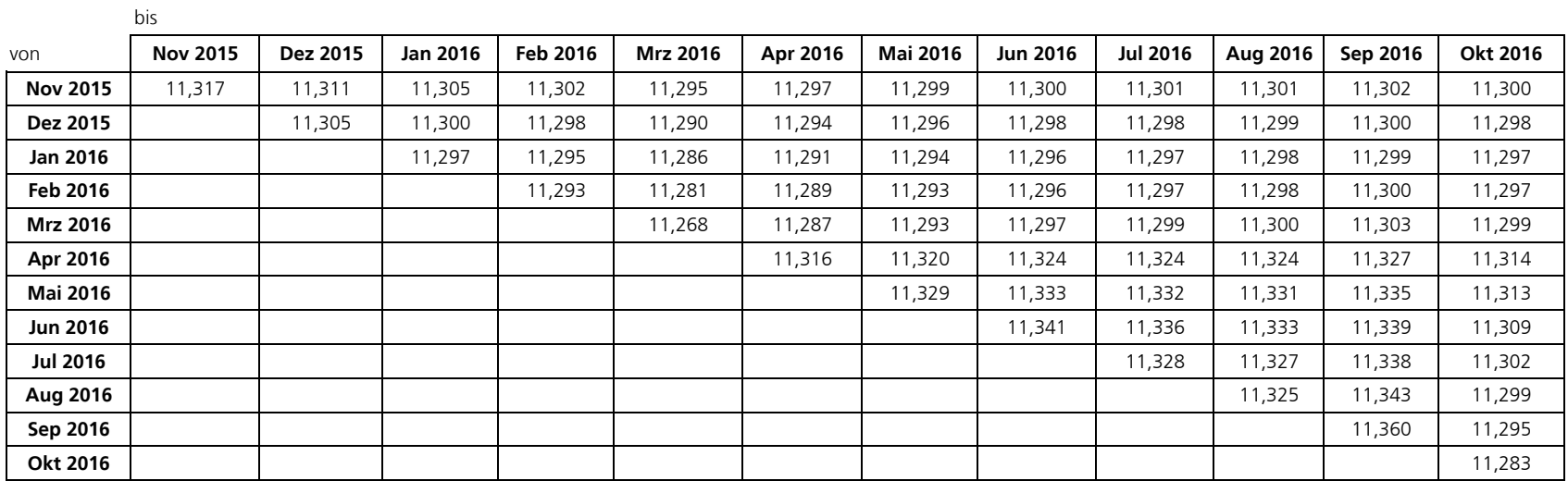

### **Vorgehensweise**

Bei der Berechnung der Jahresabrechnungsbrennwerte bzw. unterjährigen Abrechnungsbrennwerte für SLP-Ausspeisestellen wird nach DVGW-Arbeitsblatt G 685 Kapitel 6.3.2.4.2der Monat, in dem die Abrechnungszeitspanne endet, nicht berücksichtigt. In der Tabelle liest sich danach der Brennwert für eine bestimmte Zeitspanne als Schnittpunkt vonAnfangsmonat (Zeile) und dem Monat vor Ende der Abrechnungsspanne (Spalte) ab.

 Der Abrechnungsbrennwert für RLM-Auspseisestellen liest sich für einen bestimmten Monat als Schnittpunkt des betreffenden Monat (Zeile) und (Spalte).Die nachstehenden Beispiele zeigen das Ablesen des richtigen Abrechnungsbrennwertes.

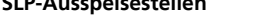

**SLP-Ausspeisestellen**

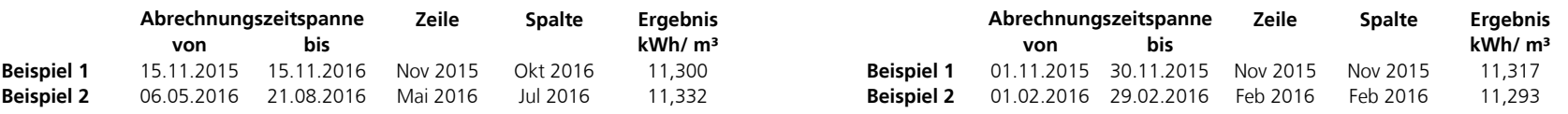

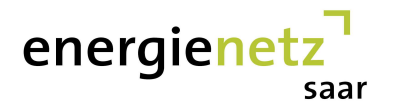

# **Brennwertbezirk: Freisen**

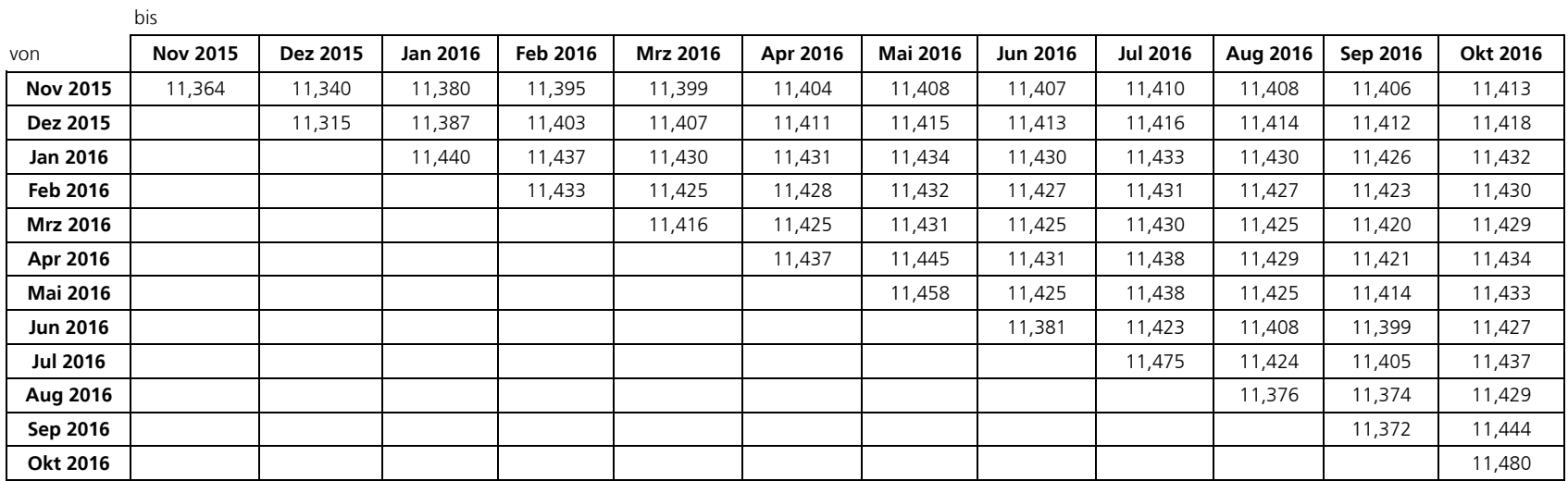

### **Vorgehensweise**

**SLP-Ausspeisestellen**

Bei der Berechnung der Jahresabrechnungsbrennwerte bzw. unterjährigen Abrechnungsbrennwerte für SLP-Ausspeisestellen wird nach DVGW-Arbeitsblatt G 685 Kapitel 6.3.2.4.2der Monat, in dem die Abrechnungszeitspanne endet, nicht berücksichtigt. In der Tabelle liest sich danach der Brennwert für eine bestimmte Zeitspanne als Schnittpunkt vonAnfangsmonat (Zeile) und dem Monat vor Ende der Abrechnungsspanne (Spalte) ab.

 Der Abrechnungsbrennwert für RLM-Auspseisestellen liest sich für einen bestimmten Monat als Schnittpunkt des betreffenden Monat (Zeile) und (Spalte).Die nachstehenden Beispiele zeigen das Ablesen des richtigen Abrechnungsbrennwertes.

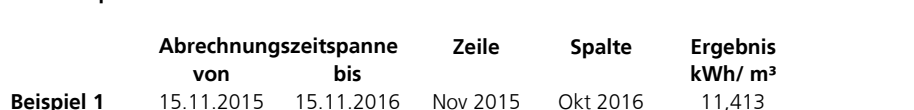

### **RLM-Ausspeisestellen**

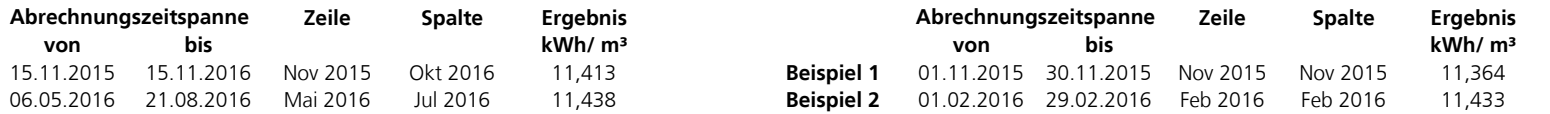

**Beispiel 2**

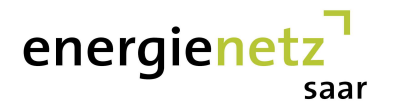

# **Brennwertbezirk: Fremersdorf**

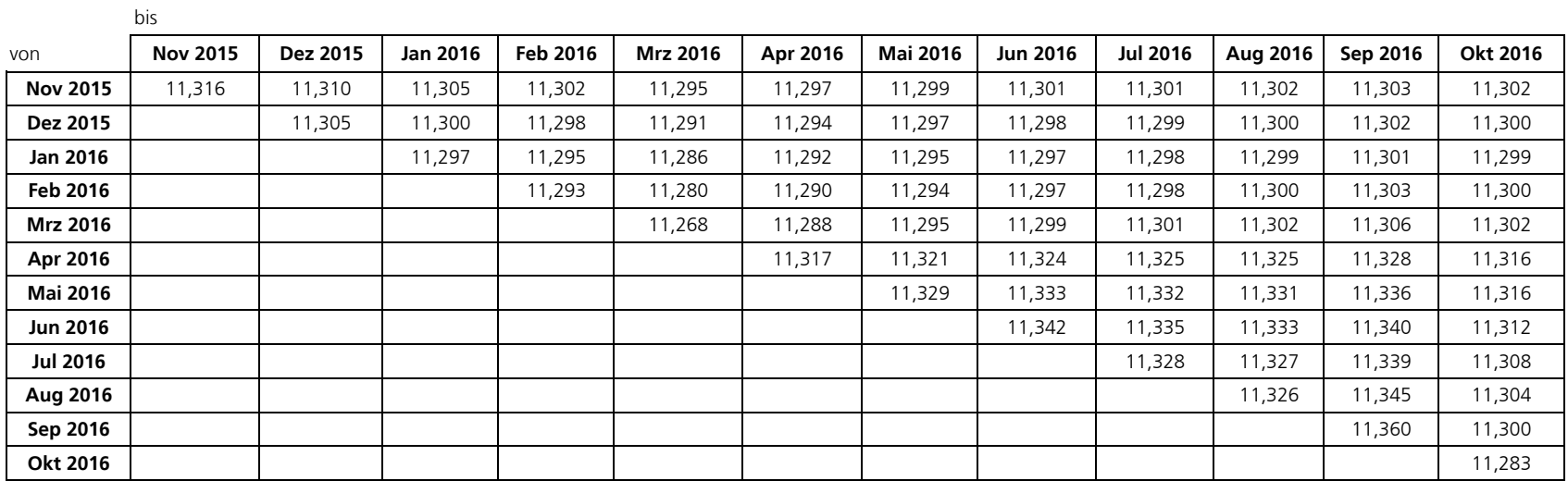

### **Vorgehensweise**

Bei der Berechnung der Jahresabrechnungsbrennwerte bzw. unterjährigen Abrechnungsbrennwerte für SLP-Ausspeisestellen wird nach DVGW-Arbeitsblatt G 685 Kapitel 6.3.2.4.2der Monat, in dem die Abrechnungszeitspanne endet, nicht berücksichtigt. In der Tabelle liest sich danach der Brennwert für eine bestimmte Zeitspanne als Schnittpunkt vonAnfangsmonat (Zeile) und dem Monat vor Ende der Abrechnungsspanne (Spalte) ab.

 Der Abrechnungsbrennwert für RLM-Auspseisestellen liest sich für einen bestimmten Monat als Schnittpunkt des betreffenden Monat (Zeile) und (Spalte).Die nachstehenden Beispiele zeigen das Ablesen des richtigen Abrechnungsbrennwertes.

### **SLP-Ausspeisestellen**

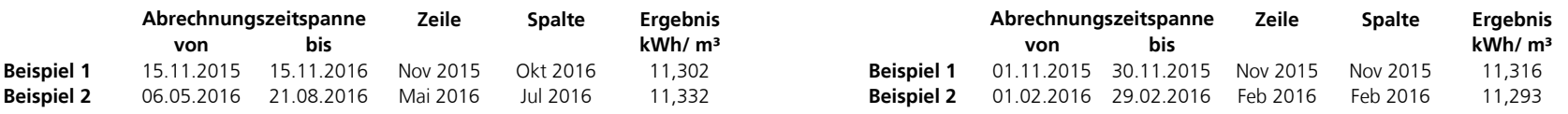

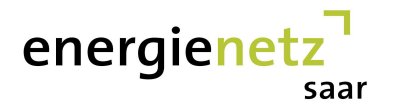

# **Brennwertbezirk: Friedrichsthal**

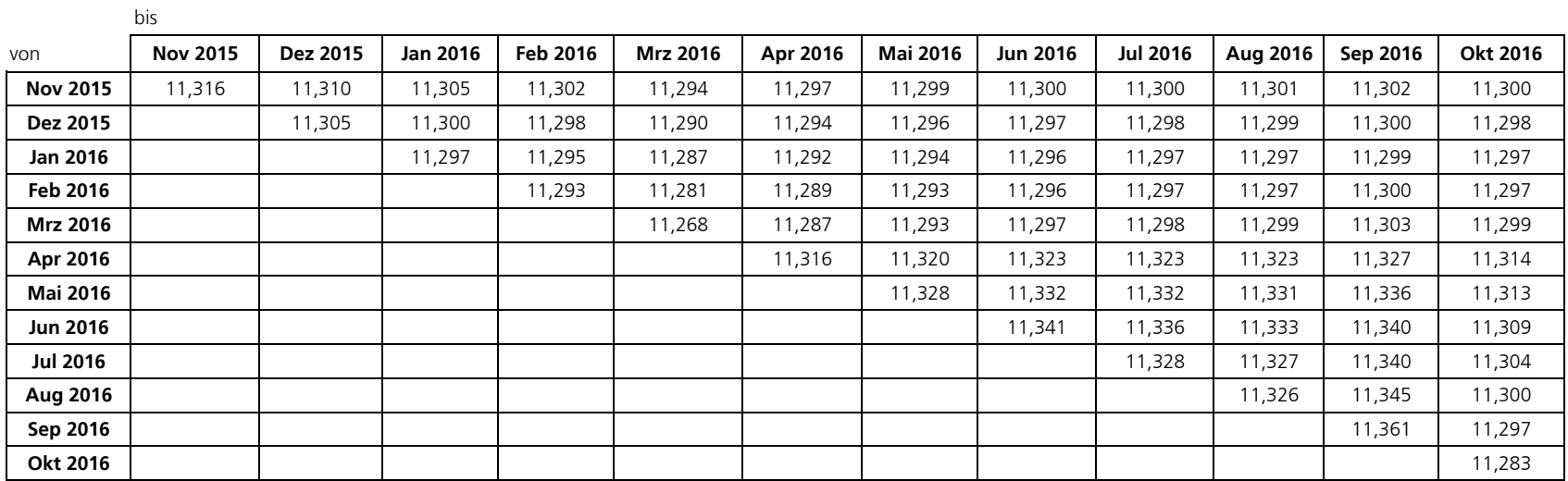

### **Vorgehensweise**

**SLP-Ausspeisestellen**

Bei der Berechnung der Jahresabrechnungsbrennwerte bzw. unterjährigen Abrechnungsbrennwerte für SLP-Ausspeisestellen wird nach DVGW-Arbeitsblatt G 685 Kapitel 6.3.2.4.2der Monat, in dem die Abrechnungszeitspanne endet, nicht berücksichtigt. In der Tabelle liest sich danach der Brennwert für eine bestimmte Zeitspanne als Schnittpunkt vonAnfangsmonat (Zeile) und dem Monat vor Ende der Abrechnungsspanne (Spalte) ab.

 Der Abrechnungsbrennwert für RLM-Auspseisestellen liest sich für einen bestimmten Monat als Schnittpunkt des betreffenden Monat (Zeile) und (Spalte).Die nachstehenden Beispiele zeigen das Ablesen des richtigen Abrechnungsbrennwertes.

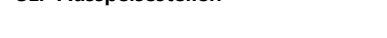

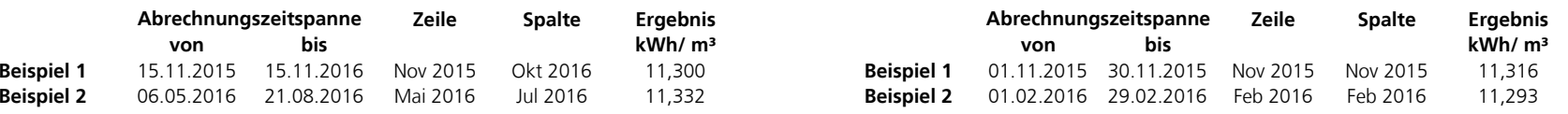

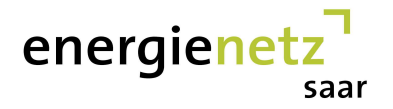

### **Brennwertbezirk: Heusweiler**

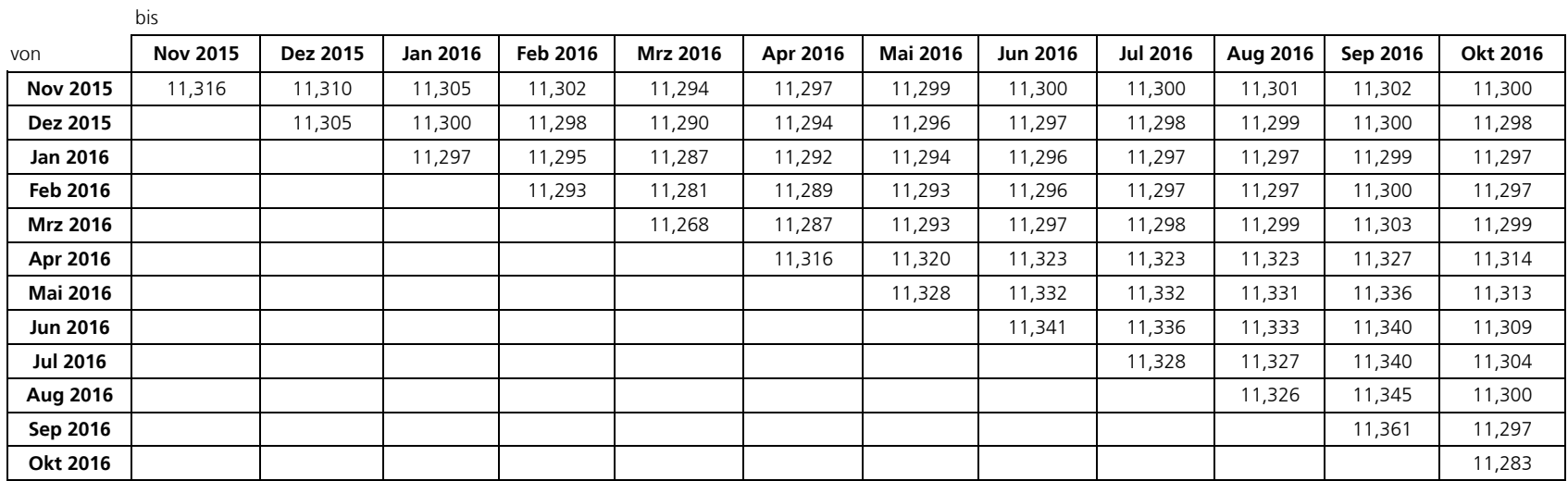

### **Vorgehensweise**

Bei der Berechnung der Jahresabrechnungsbrennwerte bzw. unterjährigen Abrechnungsbrennwerte für SLP-Ausspeisestellen wird nach DVGW-Arbeitsblatt G 685 Kapitel 6.3.2.4.2der Monat, in dem die Abrechnungszeitspanne endet, nicht berücksichtigt. In der Tabelle liest sich danach der Brennwert für eine bestimmte Zeitspanne als Schnittpunkt vonAnfangsmonat (Zeile) und dem Monat vor Ende der Abrechnungsspanne (Spalte) ab.

 Der Abrechnungsbrennwert für RLM-Auspseisestellen liest sich für einen bestimmten Monat als Schnittpunkt des betreffenden Monat (Zeile) und (Spalte).Die nachstehenden Beispiele zeigen das Ablesen des richtigen Abrechnungsbrennwertes.

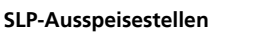

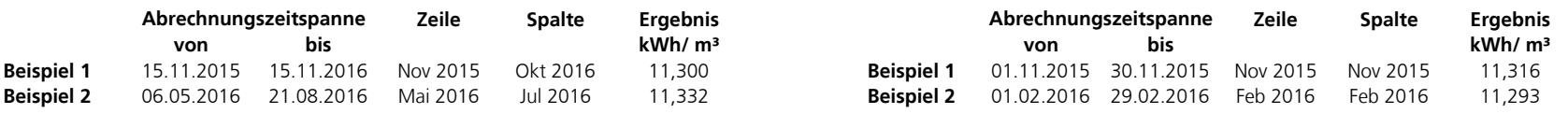

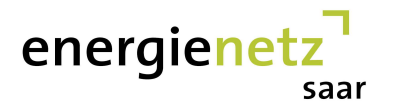

# **Brennwertbezirk: Holz/Wahlschied/Fischbach**

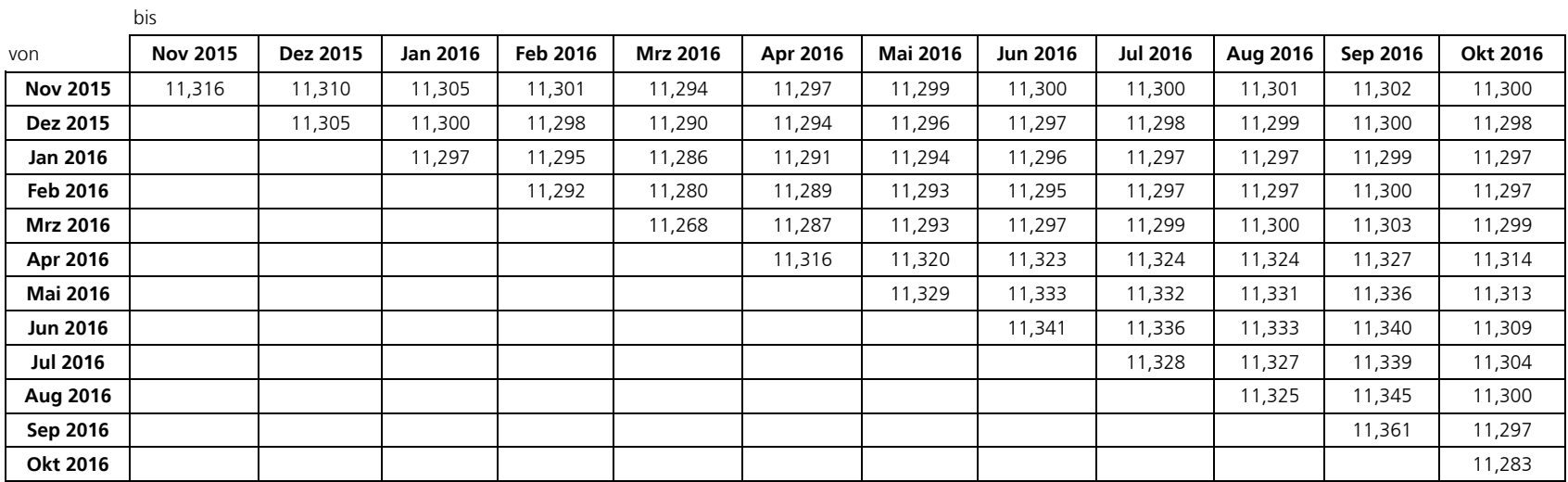

### **Vorgehensweise**

Bei der Berechnung der Jahresabrechnungsbrennwerte bzw. unterjährigen Abrechnungsbrennwerte für SLP-Ausspeisestellen wird nach DVGW-Arbeitsblatt G 685 Kapitel 6.3.2.4.2der Monat, in dem die Abrechnungszeitspanne endet, nicht berücksichtigt. In der Tabelle liest sich danach der Brennwert für eine bestimmte Zeitspanne als Schnittpunkt vonAnfangsmonat (Zeile) und dem Monat vor Ende der Abrechnungsspanne (Spalte) ab.

 Der Abrechnungsbrennwert für RLM-Auspseisestellen liest sich für einen bestimmten Monat als Schnittpunkt des betreffenden Monat (Zeile) und (Spalte).Die nachstehenden Beispiele zeigen das Ablesen des richtigen Abrechnungsbrennwertes.

# **SLP-Ausspeisestellen**

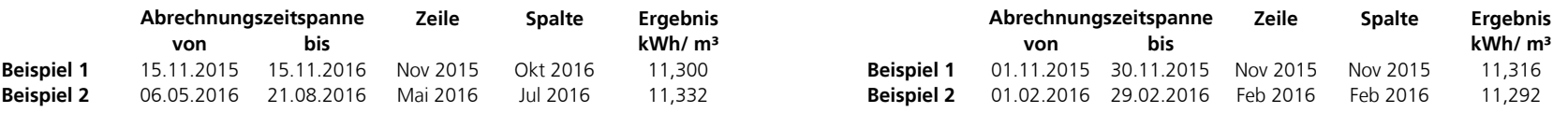

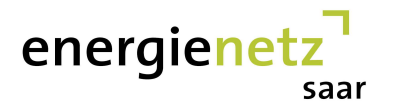

# **Brennwertbezirk: Kleinblittersdorf**

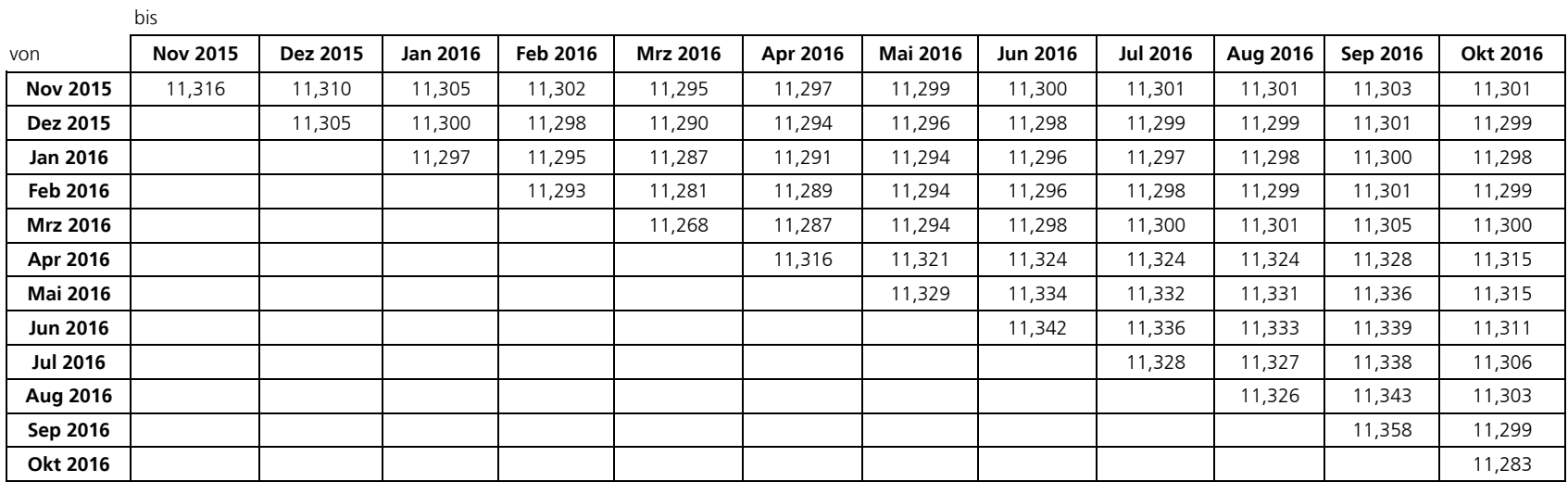

### **Vorgehensweise**

**SLP-Ausspeisestellen**

Bei der Berechnung der Jahresabrechnungsbrennwerte bzw. unterjährigen Abrechnungsbrennwerte für SLP-Ausspeisestellen wird nach DVGW-Arbeitsblatt G 685 Kapitel 6.3.2.4.2der Monat, in dem die Abrechnungszeitspanne endet, nicht berücksichtigt. In der Tabelle liest sich danach der Brennwert für eine bestimmte Zeitspanne als Schnittpunkt vonAnfangsmonat (Zeile) und dem Monat vor Ende der Abrechnungsspanne (Spalte) ab.

 Der Abrechnungsbrennwert für RLM-Auspseisestellen liest sich für einen bestimmten Monat als Schnittpunkt des betreffenden Monat (Zeile) und (Spalte).Die nachstehenden Beispiele zeigen das Ablesen des richtigen Abrechnungsbrennwertes.

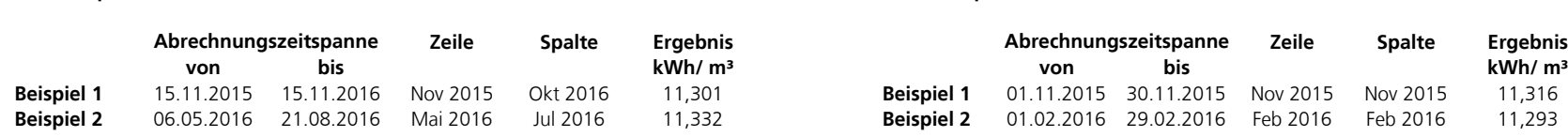

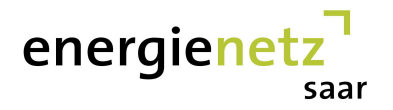

# **Brennwertbezirk: Lebach**

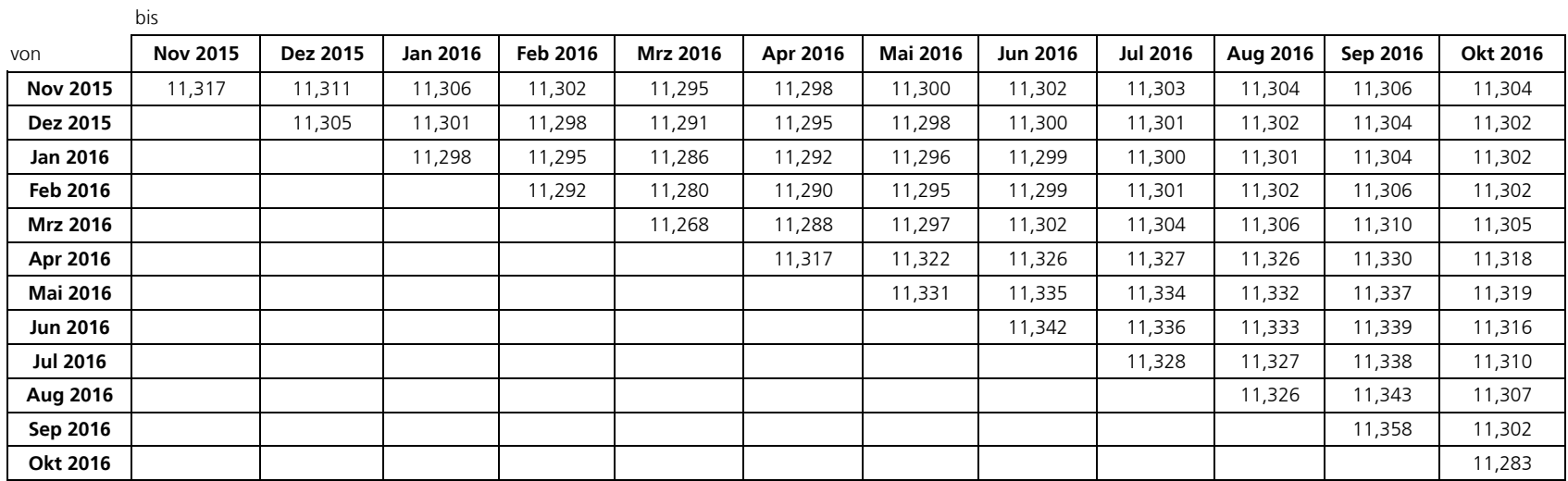

### **Vorgehensweise**

Bei der Berechnung der Jahresabrechnungsbrennwerte bzw. unterjährigen Abrechnungsbrennwerte für SLP-Ausspeisestellen wird nach DVGW-Arbeitsblatt G 685 Kapitel 6.3.2.4.2der Monat, in dem die Abrechnungszeitspanne endet, nicht berücksichtigt. In der Tabelle liest sich danach der Brennwert für eine bestimmte Zeitspanne als Schnittpunkt vonAnfangsmonat (Zeile) und dem Monat vor Ende der Abrechnungsspanne (Spalte) ab.

 Der Abrechnungsbrennwert für RLM-Auspseisestellen liest sich für einen bestimmten Monat als Schnittpunkt des betreffenden Monat (Zeile) und (Spalte).Die nachstehenden Beispiele zeigen das Ablesen des richtigen Abrechnungsbrennwertes.

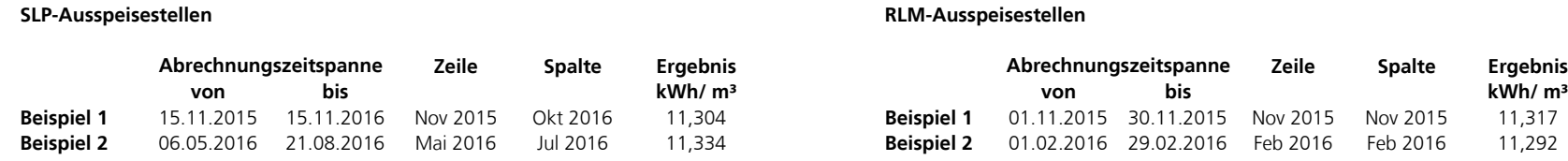

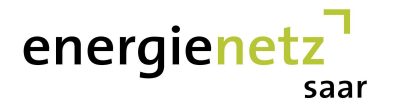

# **Brennwertbezirk: Mettlach**

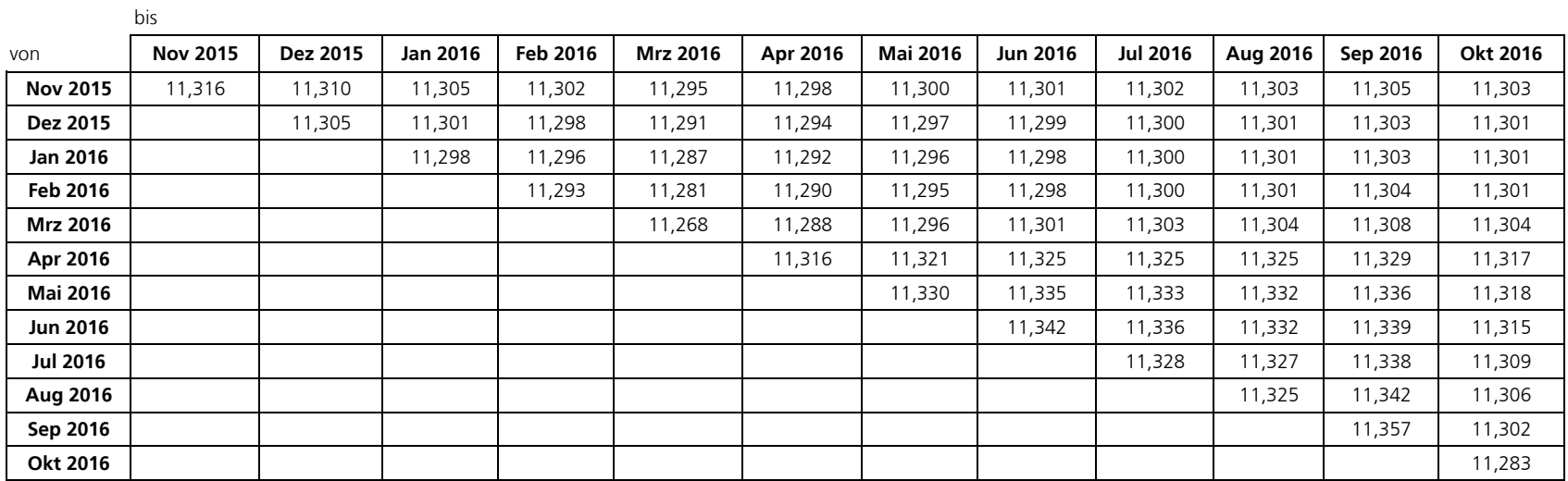

### **Vorgehensweise**

Bei der Berechnung der Jahresabrechnungsbrennwerte bzw. unterjährigen Abrechnungsbrennwerte für SLP-Ausspeisestellen wird nach DVGW-Arbeitsblatt G 685 Kapitel 6.3.2.4.2der Monat, in dem die Abrechnungszeitspanne endet, nicht berücksichtigt. In der Tabelle liest sich danach der Brennwert für eine bestimmte Zeitspanne als Schnittpunkt vonAnfangsmonat (Zeile) und dem Monat vor Ende der Abrechnungsspanne (Spalte) ab.

 Der Abrechnungsbrennwert für RLM-Auspseisestellen liest sich für einen bestimmten Monat als Schnittpunkt des betreffenden Monat (Zeile) und (Spalte).Die nachstehenden Beispiele zeigen das Ablesen des richtigen Abrechnungsbrennwertes.

### **SLP-Ausspeisestellen**

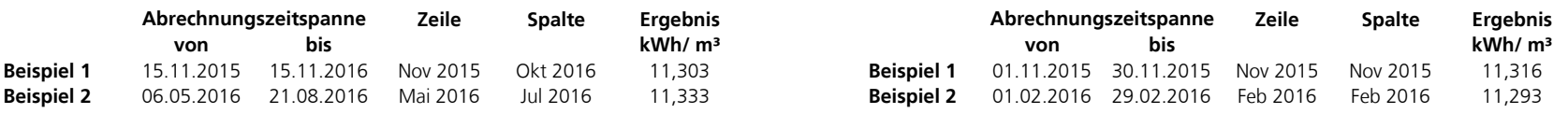

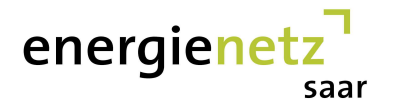

# **Brennwertbezirk: Nalbach**

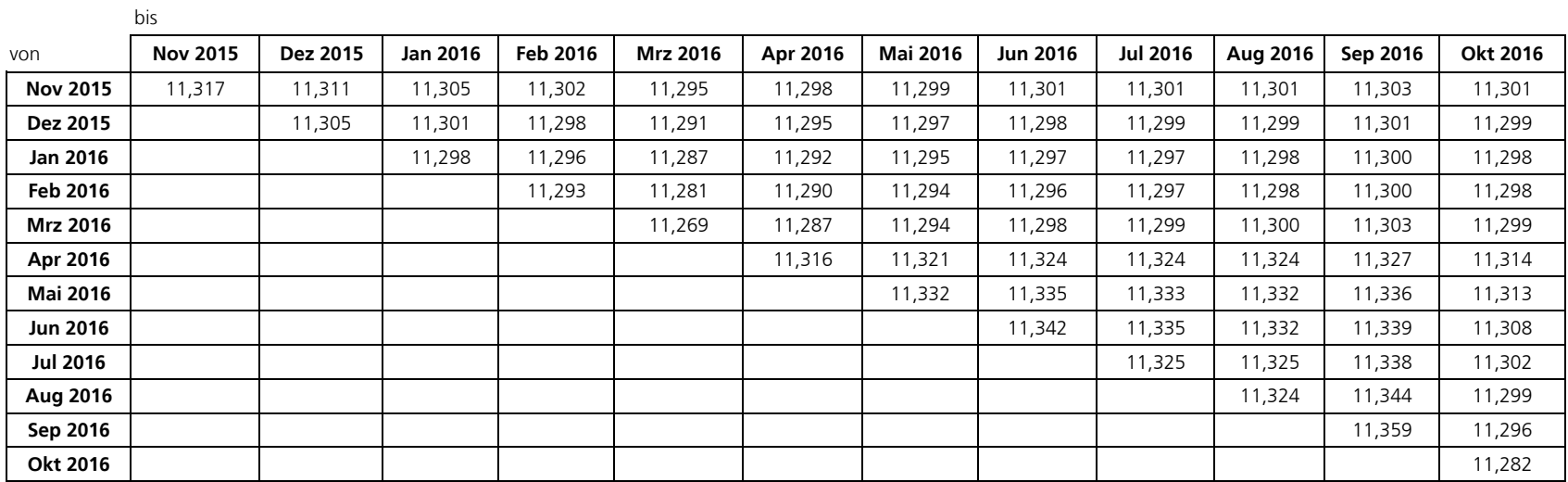

### **Vorgehensweise**

Bei der Berechnung der Jahresabrechnungsbrennwerte bzw. unterjährigen Abrechnungsbrennwerte für SLP-Ausspeisestellen wird nach DVGW-Arbeitsblatt G 685 Kapitel 6.3.2.4.2der Monat, in dem die Abrechnungszeitspanne endet, nicht berücksichtigt. In der Tabelle liest sich danach der Brennwert für eine bestimmte Zeitspanne als Schnittpunkt vonAnfangsmonat (Zeile) und dem Monat vor Ende der Abrechnungsspanne (Spalte) ab.

 Der Abrechnungsbrennwert für RLM-Auspseisestellen liest sich für einen bestimmten Monat als Schnittpunkt des betreffenden Monat (Zeile) und (Spalte).Die nachstehenden Beispiele zeigen das Ablesen des richtigen Abrechnungsbrennwertes.

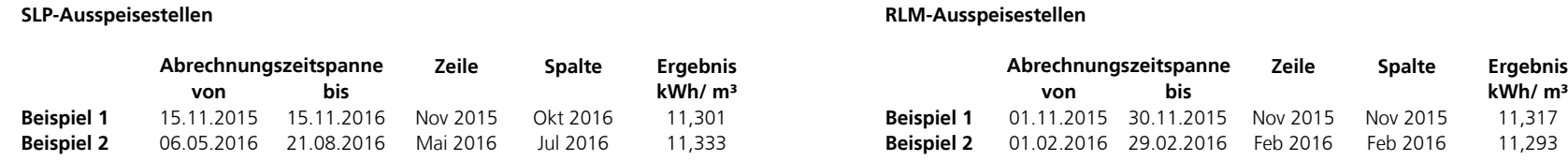

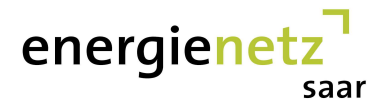

### **Brennwertbezirk: Namborn**

bis

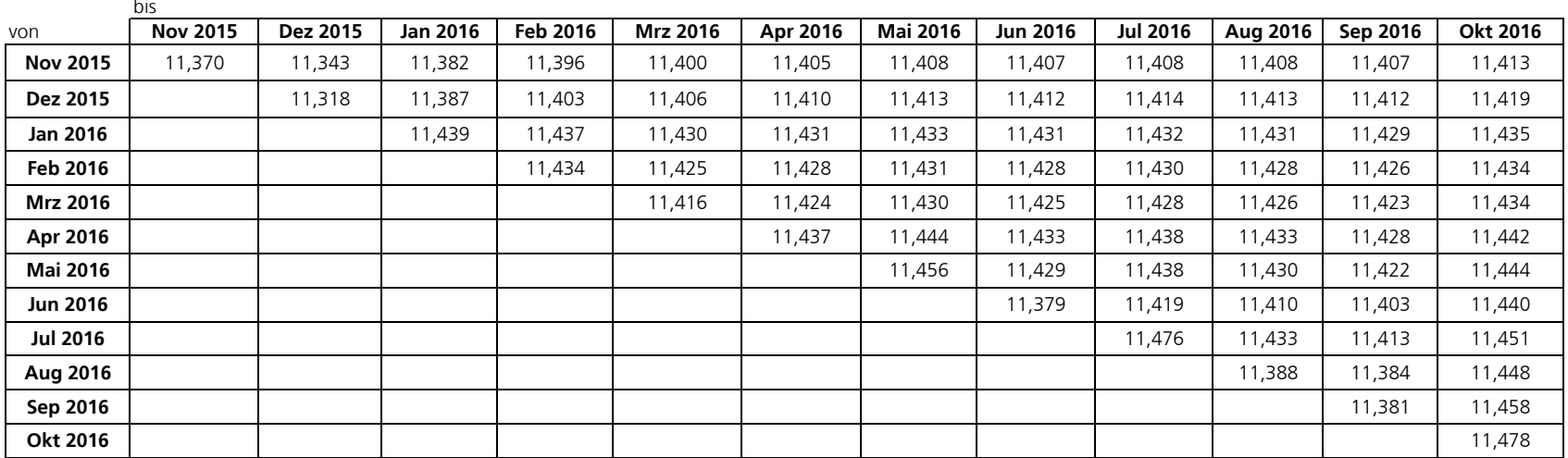

### **Vorgehensweise**

Bei der Berechnung der Jahresabrechnungsbrennwerte bzw. unterjährigen Abrechnungsbrennwerte für SLP-Ausspeisestellen wird nach DVGW-Arbeitsblatt G 685 Kapitel 6.3.2.4.2der Monat, in dem die Abrechnungszeitspanne endet, nicht berücksichtigt. In der Tabelle liest sich danach der Brennwert für eine bestimmte Zeitspanne als Schnittpunkt vonAnfangsmonat (Zeile) und dem Monat vor Ende der Abrechnungsspanne (Spalte) ab.

 Der Abrechnungsbrennwert für RLM-Auspseisestellen liest sich für einen bestimmten Monat als Schnittpunkt des betreffenden Monat (Zeile) und (Spalte).Die nachstehenden Beispiele zeigen das Ablesen des richtigen Abrechnungsbrennwertes.

### **SLP-Ausspeisestellen**

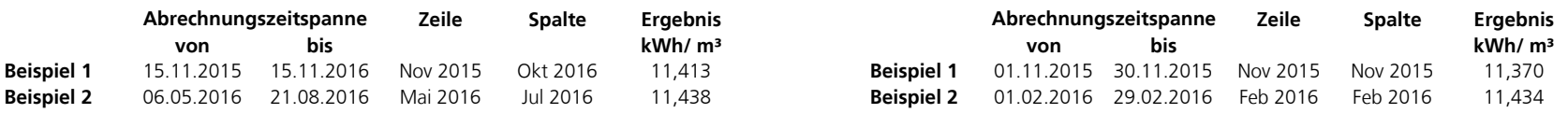

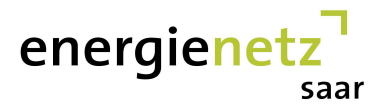

### **Brennwertbezirk: Nonnweiler**

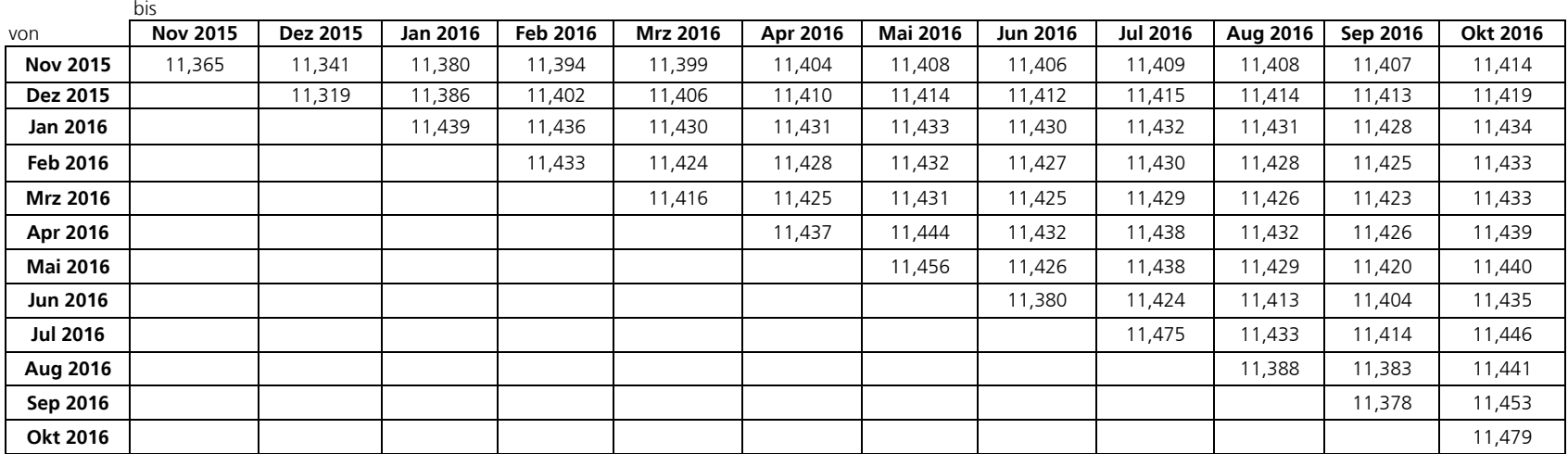

### **Vorgehensweise**

Bei der Berechnung der Jahresabrechnungsbrennwerte bzw. unterjährigen Abrechnungsbrennwerte für SLP-Ausspeisestellen wird nach DVGW-Arbeitsblatt G 685 Kapitel 6.3.2.4.2der Monat, in dem die Abrechnungszeitspanne endet, nicht berücksichtigt. In der Tabelle liest sich danach der Brennwert für eine bestimmte Zeitspanne als Schnittpunkt vonAnfangsmonat (Zeile) und dem Monat vor Ende der Abrechnungsspanne (Spalte) ab.

 Der Abrechnungsbrennwert für RLM-Auspseisestellen liest sich für einen bestimmten Monat als Schnittpunkt des betreffenden Monat (Zeile) und (Spalte).Die nachstehenden Beispiele zeigen das Ablesen des richtigen Abrechnungsbrennwertes.

### **SLP-Ausspeisestellen**

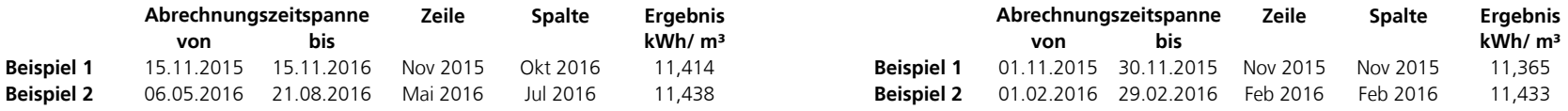

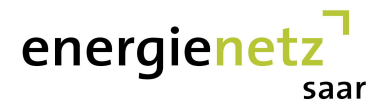

# **Brennwertbezirk: Nunkirchen**

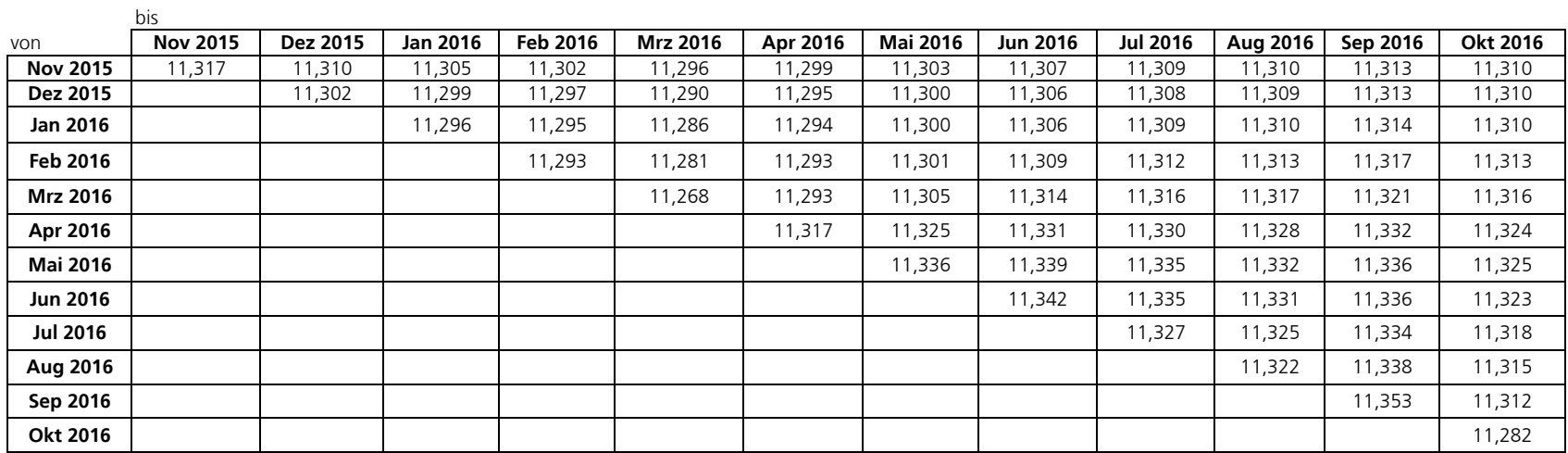

### **Vorgehensweise**

Bei der Berechnung der Jahresabrechnungsbrennwerte bzw. unterjährigen Abrechnungsbrennwerte für SLP-Ausspeisestellen wird nach DVGW-Arbeitsblatt G 685 Kapitel 6.3.2.4.2der Monat, in dem die Abrechnungszeitspanne endet, nicht berücksichtigt. In der Tabelle liest sich danach der Brennwert für eine bestimmte Zeitspanne als Schnittpunkt vonAnfangsmonat (Zeile) und dem Monat vor Ende der Abrechnungsspanne (Spalte) ab.

 Der Abrechnungsbrennwert für RLM-Auspseisestellen liest sich für einen bestimmten Monat als Schnittpunkt des betreffenden Monat (Zeile) und (Spalte).Die nachstehenden Beispiele zeigen das Ablesen des richtigen Abrechnungsbrennwertes.

### **SLP-Ausspeisestellen**

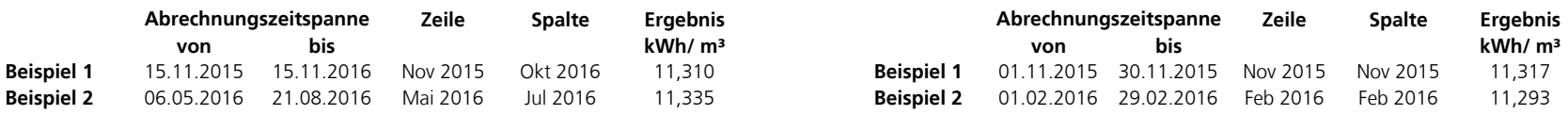

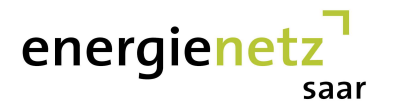

# **Brennwertbezirk: Oberthal**

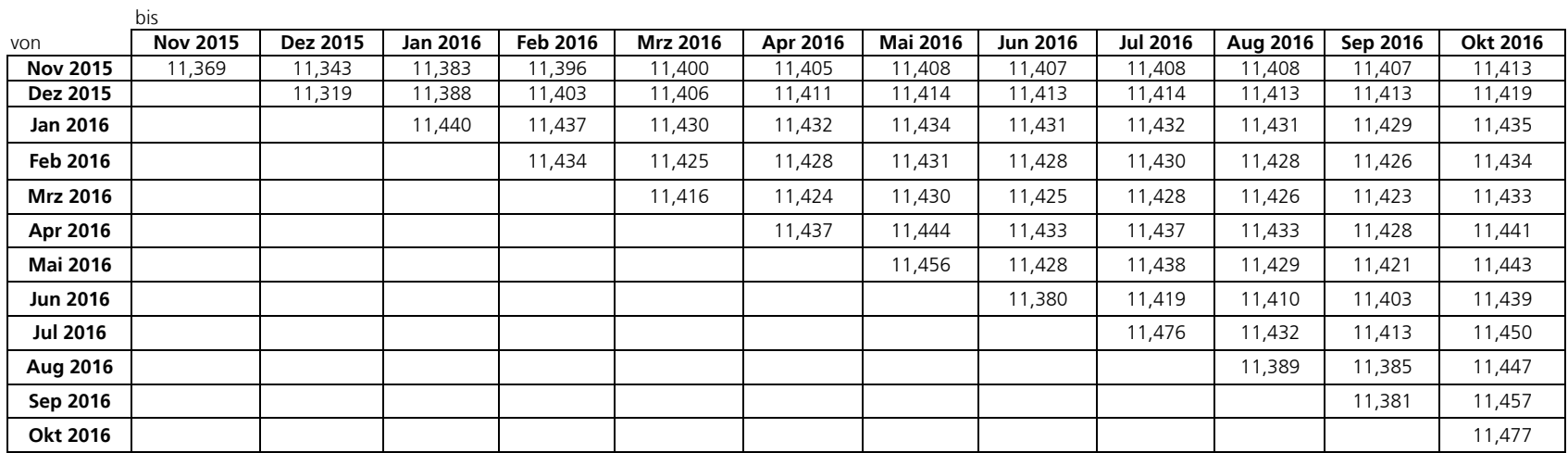

### **Vorgehensweise**

Bei der Berechnung der Jahresabrechnungsbrennwerte bzw. unterjährigen Abrechnungsbrennwerte für SLP-Ausspeisestellen wird nach DVGW-Arbeitsblatt G 685 Kapitel 6.3.2.4.2der Monat, in dem die Abrechnungszeitspanne endet, nicht berücksichtigt. In der Tabelle liest sich danach der Brennwert für eine bestimmte Zeitspanne als Schnittpunkt vonAnfangsmonat (Zeile) und dem Monat vor Ende der Abrechnungsspanne (Spalte) ab.

 Der Abrechnungsbrennwert für RLM-Auspseisestellen liest sich für einen bestimmten Monat als Schnittpunkt des betreffenden Monat (Zeile) und (Spalte).Die nachstehenden Beispiele zeigen das Ablesen des richtigen Abrechnungsbrennwertes.

### **SLP-Ausspeisestellen**

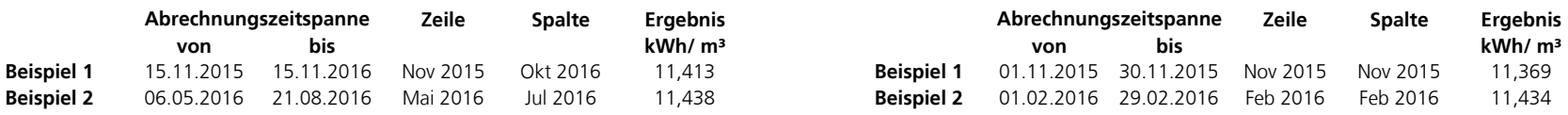

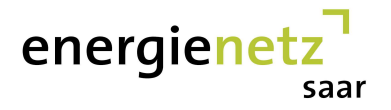

### **Brennwertbezirk: Ormesheim**

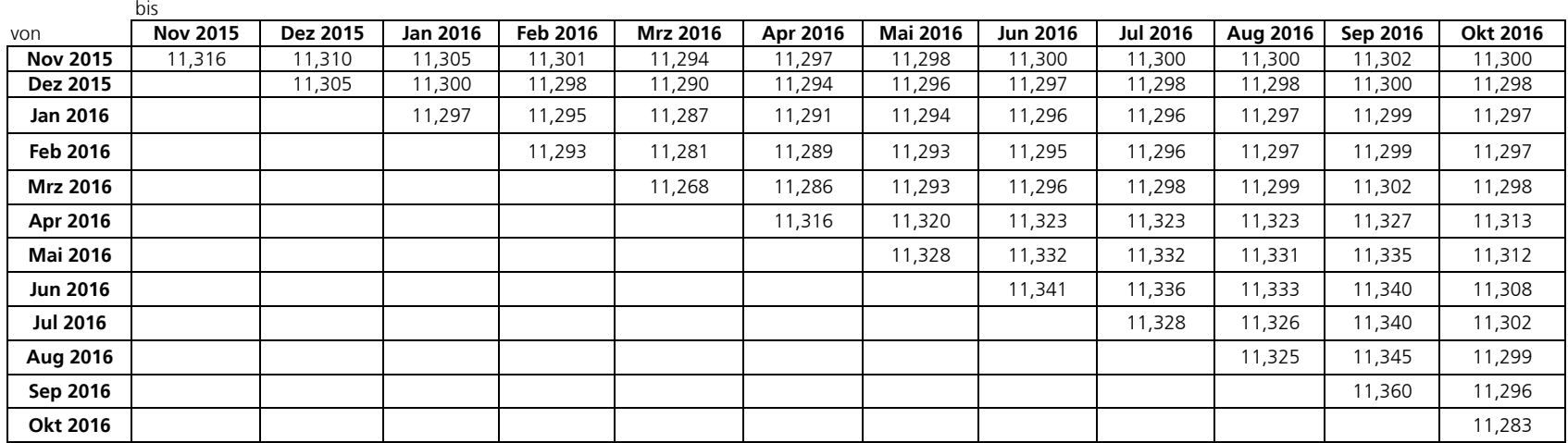

### **Vorgehensweise**

Bei der Berechnung der Jahresabrechnungsbrennwerte bzw. unterjährigen Abrechnungsbrennwerte für SLP-Ausspeisestellen wird nach DVGW-Arbeitsblatt G 685 Kapitel 6.3.2.4.2der Monat, in dem die Abrechnungszeitspanne endet, nicht berücksichtigt. In der Tabelle liest sich danach der Brennwert für eine bestimmte Zeitspanne als Schnittpunkt vonAnfangsmonat (Zeile) und dem Monat vor Ende der Abrechnungsspanne (Spalte) ab.

Der Abrechnungsbrennwert für RLM-Auspseisestellen liest sich für einen bestimmten Monat als Schnittpunkt des betreffenden Monat (Zeile) und (Spalte).

Die nachstehenden Beispiele zeigen das Ablesen des richtigen Abrechnungsbrennwertes.

### **SLP-Ausspeisestellen**

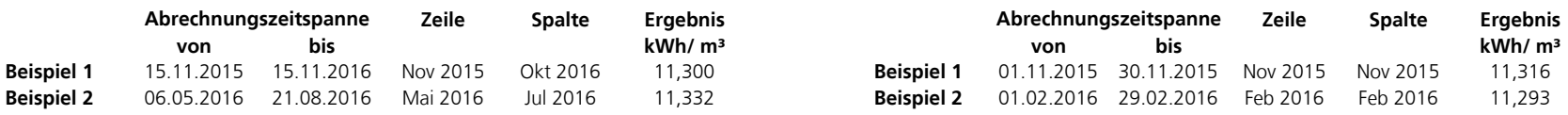

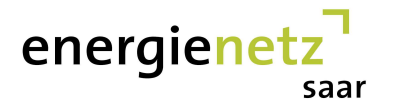

### **Brennwertbezirk: Ottweiler**

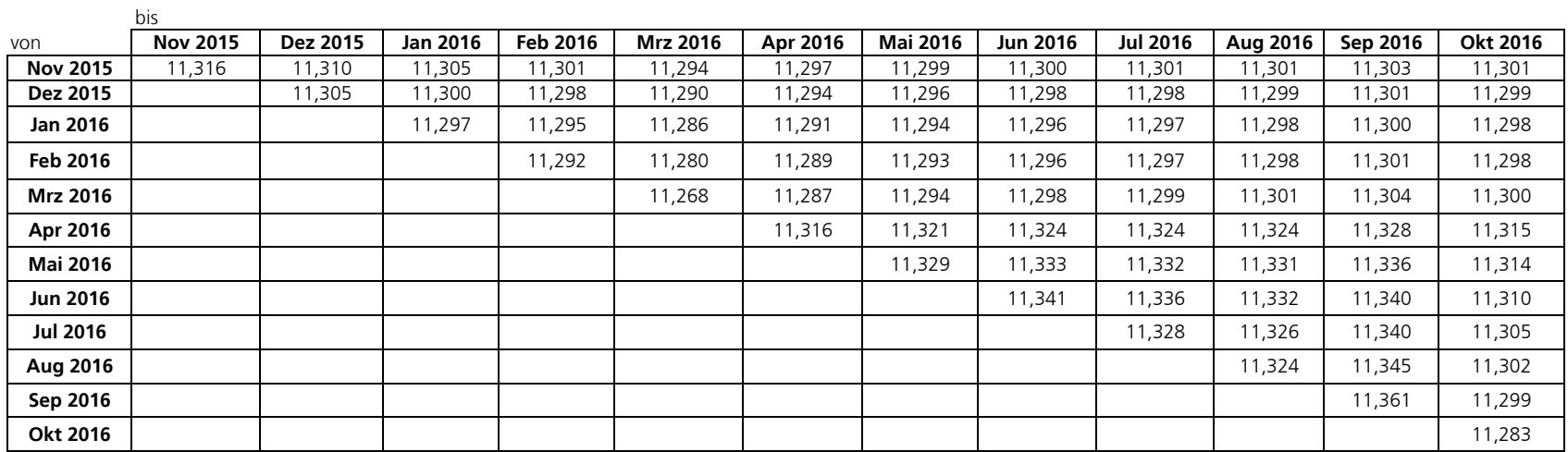

### **Vorgehensweise**

Bei der Berechnung der Jahresabrechnungsbrennwerte bzw. unterjährigen Abrechnungsbrennwerte für SLP-Ausspeisestellen wird nach DVGW-Arbeitsblatt G 685 Kapitel 6.3.2.4.2der Monat, in dem die Abrechnungszeitspanne endet, nicht berücksichtigt. In der Tabelle liest sich danach der Brennwert für eine bestimmte Zeitspanne als Schnittpunkt vonAnfangsmonat (Zeile) und dem Monat vor Ende der Abrechnungsspanne (Spalte) ab.

 Der Abrechnungsbrennwert für RLM-Auspseisestellen liest sich für einen bestimmten Monat als Schnittpunkt des betreffenden Monat (Zeile) und (Spalte).Die nachstehenden Beispiele zeigen das Ablesen des richtigen Abrechnungsbrennwertes.

### **SLP-Ausspeisestellen**

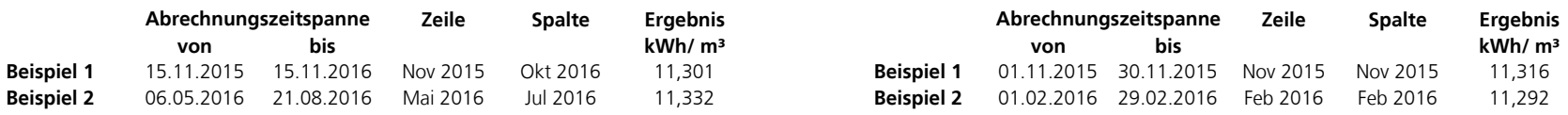

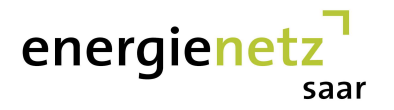

### **Brennwertbezirk: Otzenhausen**

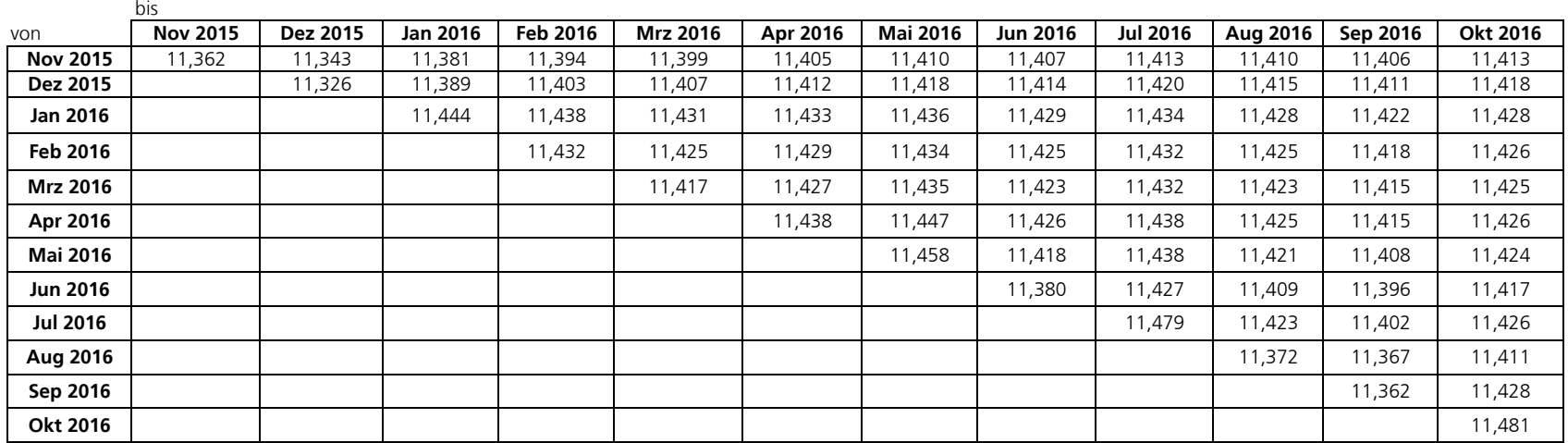

### **Vorgehensweise**

Bei der Berechnung der Jahresabrechnungsbrennwerte bzw. unterjährigen Abrechnungsbrennwerte für SLP-Ausspeisestellen wird nach DVGW-Arbeitsblatt G 685 Kapitel 6.3.2.4.2der Monat, in dem die Abrechnungszeitspanne endet, nicht berücksichtigt. In der Tabelle liest sich danach der Brennwert für eine bestimmte Zeitspanne als Schnittpunkt vonAnfangsmonat (Zeile) und dem Monat vor Ende der Abrechnungsspanne (Spalte) ab.

 Der Abrechnungsbrennwert für RLM-Auspseisestellen liest sich für einen bestimmten Monat als Schnittpunkt des betreffenden Monat (Zeile) und (Spalte).Die nachstehenden Beispiele zeigen das Ablesen des richtigen Abrechnungsbrennwertes.

### **SLP-Ausspeisestellen**

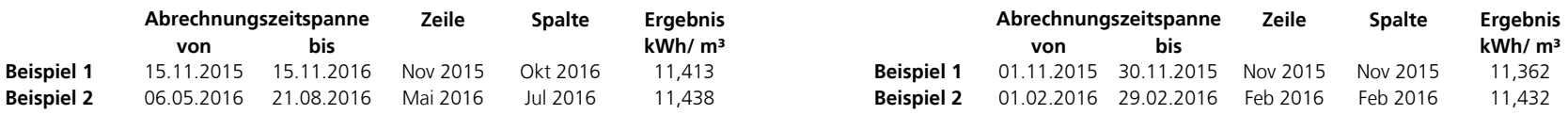

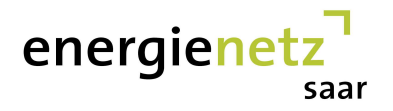

### **Brennwertbezirk: Perl**

bis

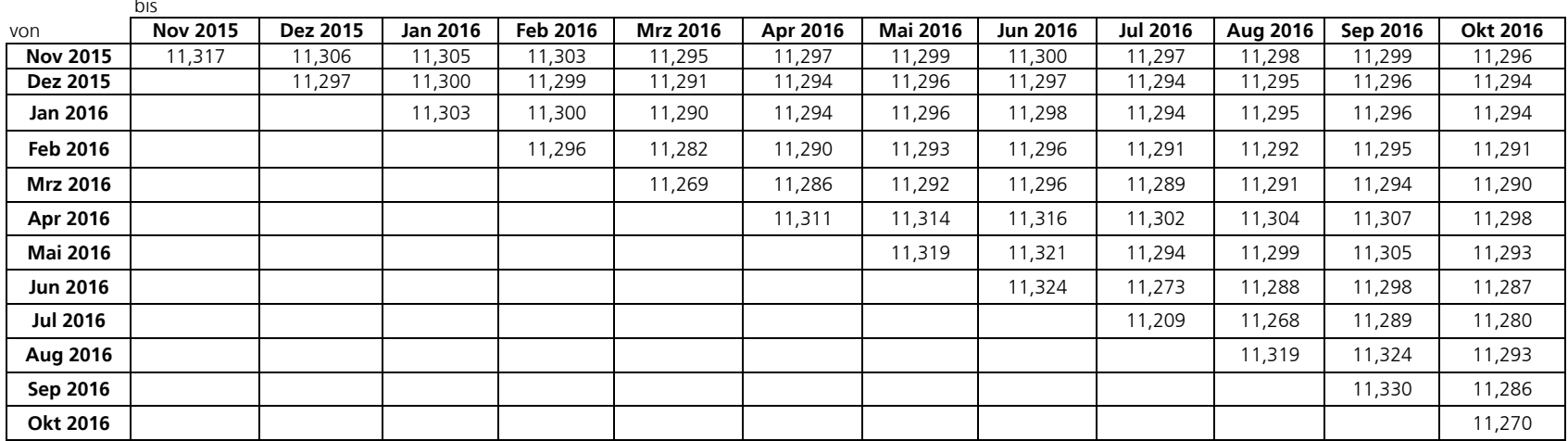

### **Vorgehensweise**

Bei der Berechnung der Jahresabrechnungsbrennwerte bzw. unterjährigen Abrechnungsbrennwerte für SLP-Ausspeisestellen wird nach DVGW-Arbeitsblatt G 685 Kapitel 6.3.2.4.2der Monat, in dem die Abrechnungszeitspanne endet, nicht berücksichtigt. In der Tabelle liest sich danach der Brennwert für eine bestimmte Zeitspanne als Schnittpunkt vonAnfangsmonat (Zeile) und dem Monat vor Ende der Abrechnungsspanne (Spalte) ab.

 Der Abrechnungsbrennwert für RLM-Auspseisestellen liest sich für einen bestimmten Monat als Schnittpunkt des betreffenden Monat (Zeile) und (Spalte).Die nachstehenden Beispiele zeigen das Ablesen des richtigen Abrechnungsbrennwertes.

### **SLP-Ausspeisestellen**

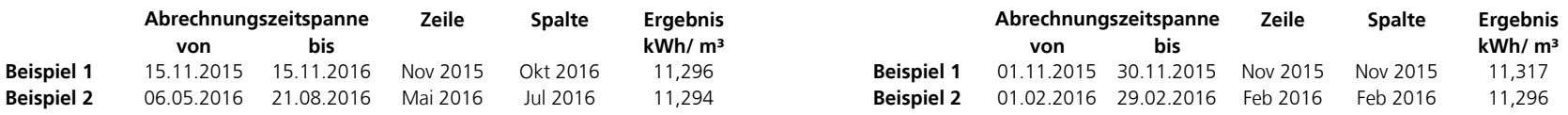

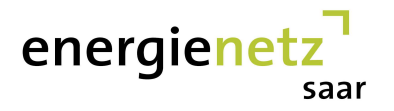

# **Brennwertbezirk: Püttlingen**

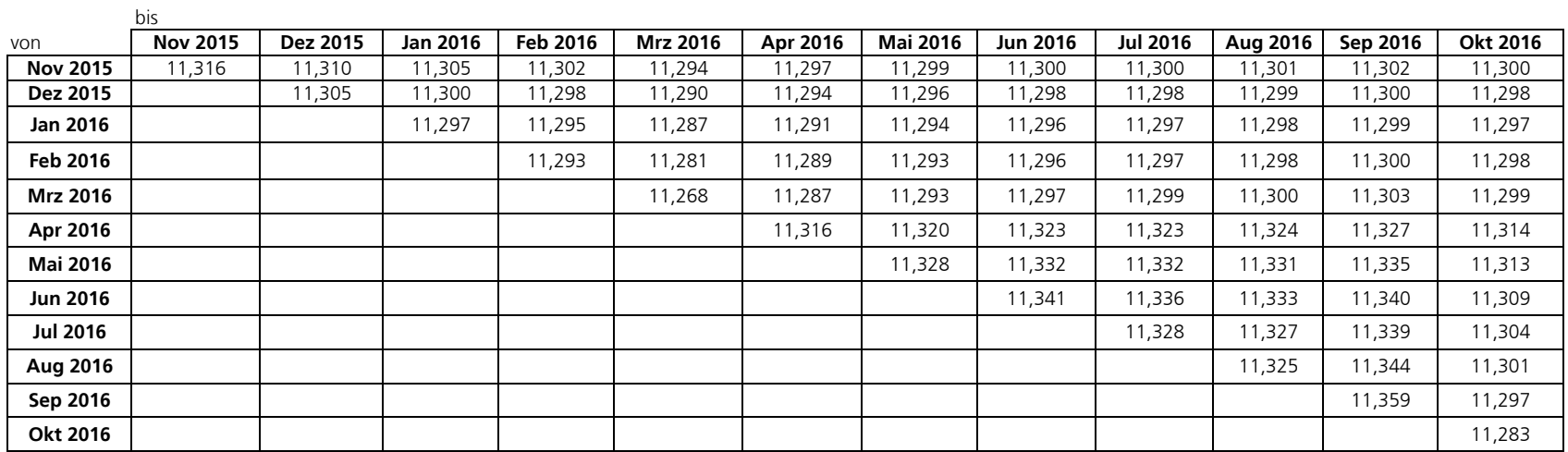

### **Vorgehensweise**

Bei der Berechnung der Jahresabrechnungsbrennwerte bzw. unterjährigen Abrechnungsbrennwerte für SLP-Ausspeisestellen wird nach DVGW-Arbeitsblatt G 685 Kapitel 6.3.2.4.2der Monat, in dem die Abrechnungszeitspanne endet, nicht berücksichtigt. In der Tabelle liest sich danach der Brennwert für eine bestimmte Zeitspanne als Schnittpunkt vonAnfangsmonat (Zeile) und dem Monat vor Ende der Abrechnungsspanne (Spalte) ab.

 Der Abrechnungsbrennwert für RLM-Auspseisestellen liest sich für einen bestimmten Monat als Schnittpunkt des betreffenden Monat (Zeile) und (Spalte).Die nachstehenden Beispiele zeigen das Ablesen des richtigen Abrechnungsbrennwertes.

### **SLP-Ausspeisestellen**

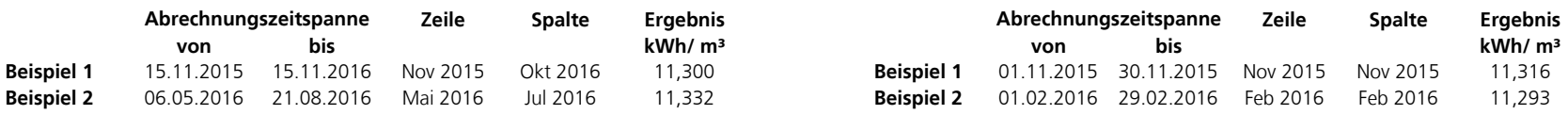

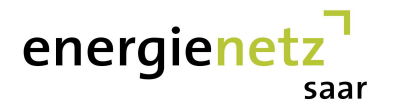

### **Brennwertbezirk: Rehlingen**

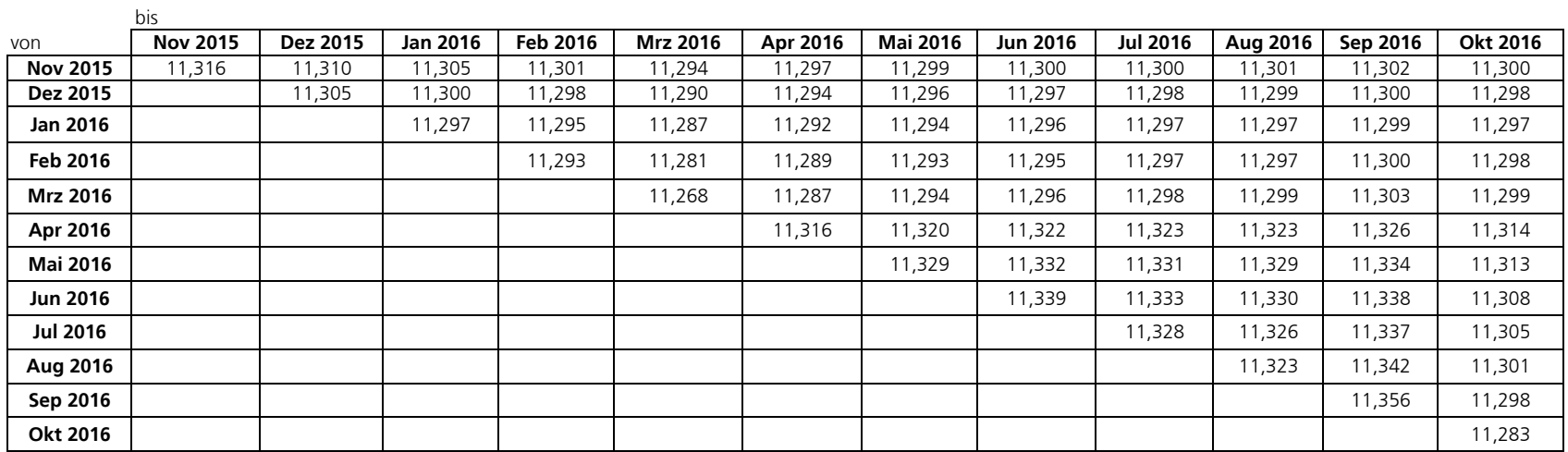

### **Vorgehensweise**

Bei der Berechnung der Jahresabrechnungsbrennwerte bzw. unterjährigen Abrechnungsbrennwerte für SLP-Ausspeisestellen wird nach DVGW-Arbeitsblatt G 685 Kapitel 6.3.2.4.2der Monat, in dem die Abrechnungszeitspanne endet, nicht berücksichtigt. In der Tabelle liest sich danach der Brennwert für eine bestimmte Zeitspanne als Schnittpunkt vonAnfangsmonat (Zeile) und dem Monat vor Ende der Abrechnungsspanne (Spalte) ab.

 Der Abrechnungsbrennwert für RLM-Auspseisestellen liest sich für einen bestimmten Monat als Schnittpunkt des betreffenden Monat (Zeile) und (Spalte).Die nachstehenden Beispiele zeigen das Ablesen des richtigen Abrechnungsbrennwertes.

### **SLP-Ausspeisestellen**

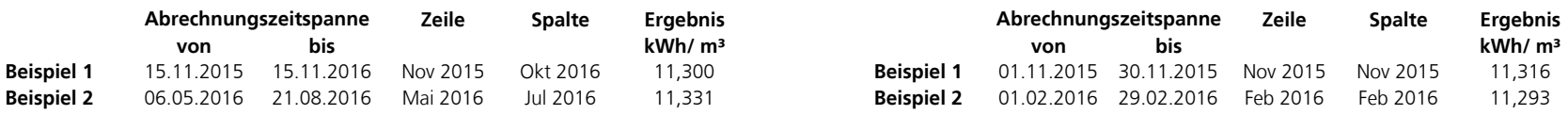

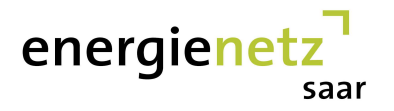

# **Brennwertbezirk: Reimsbach**

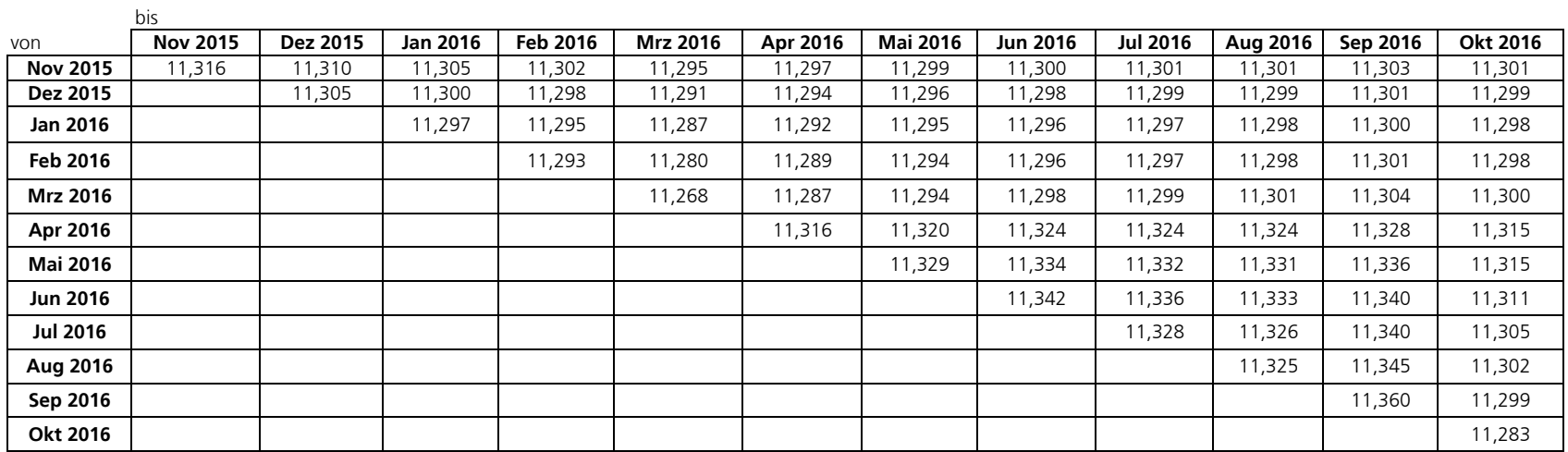

### **Vorgehensweise**

Bei der Berechnung der Jahresabrechnungsbrennwerte bzw. unterjährigen Abrechnungsbrennwerte für SLP-Ausspeisestellen wird nach DVGW-Arbeitsblatt G 685 Kapitel 6.3.2.4.2der Monat, in dem die Abrechnungszeitspanne endet, nicht berücksichtigt. In der Tabelle liest sich danach der Brennwert für eine bestimmte Zeitspanne als Schnittpunkt vonAnfangsmonat (Zeile) und dem Monat vor Ende der Abrechnungsspanne (Spalte) ab.

 Der Abrechnungsbrennwert für RLM-Auspseisestellen liest sich für einen bestimmten Monat als Schnittpunkt des betreffenden Monat (Zeile) und (Spalte).Die nachstehenden Beispiele zeigen das Ablesen des richtigen Abrechnungsbrennwertes.

### **SLP-Ausspeisestellen**

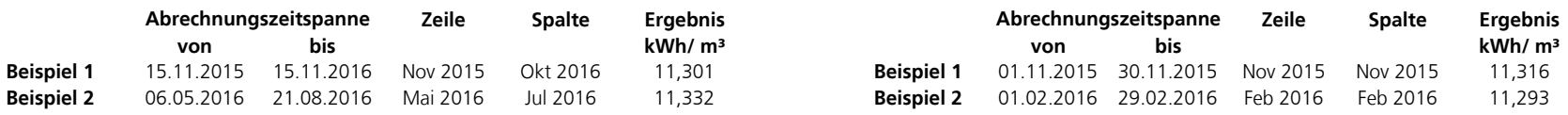

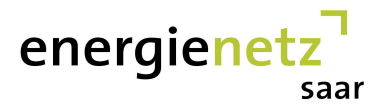

# **Brennwertbezirk: Riegelsberg**

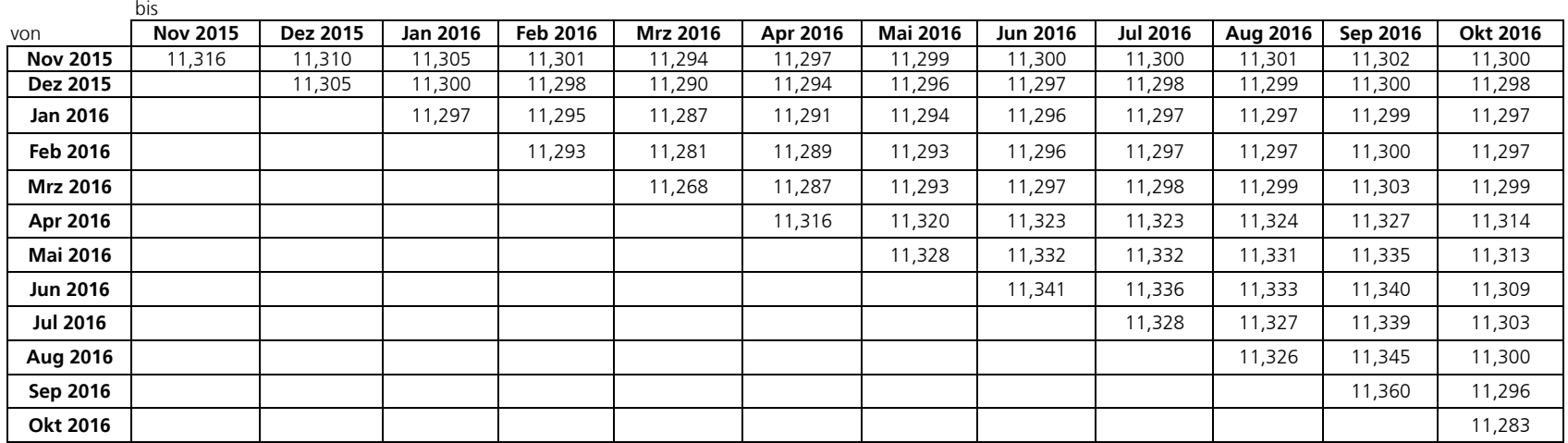

### **Vorgehensweise**

Bei der Berechnung der Jahresabrechnungsbrennwerte bzw. unterjährigen Abrechnungsbrennwerte für SLP-Ausspeisestellen wird nach DVGW-Arbeitsblatt G 685 Kapitel 6.3.2.4.2der Monat, in dem die Abrechnungszeitspanne endet, nicht berücksichtigt. In der Tabelle liest sich danach der Brennwert für eine bestimmte Zeitspanne als Schnittpunkt vonAnfangsmonat (Zeile) und dem Monat vor Ende der Abrechnungsspanne (Spalte) ab.

Der Abrechnungsbrennwert für RLM-Auspseisestellen liest sich für einen bestimmten Monat als Schnittpunkt des betreffenden Monat (Zeile) und (Spalte).

Die nachstehenden Beispiele zeigen das Ablesen des richtigen Abrechnungsbrennwertes.

### **SLP-Ausspeisestellen**

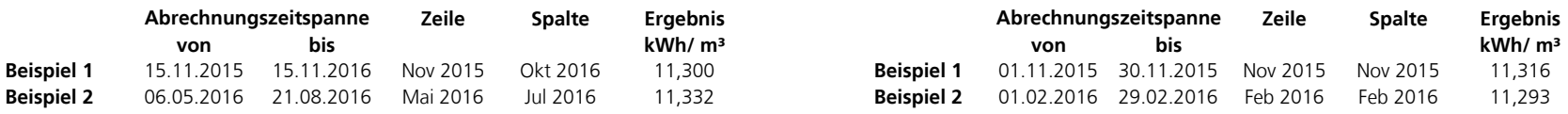

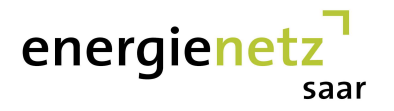

# **Brennwertbezirk: Saarwellingen**

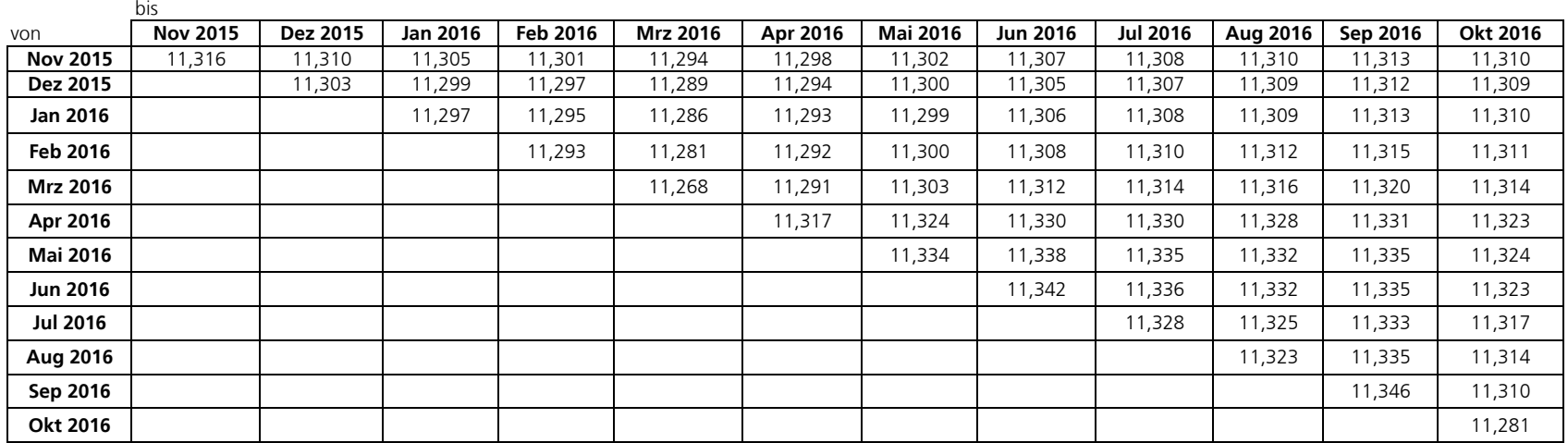

### **Vorgehensweise**

Bei der Berechnung der Jahresabrechnungsbrennwerte bzw. unterjährigen Abrechnungsbrennwerte für SLP-Ausspeisestellen wird nach DVGW-Arbeitsblatt G 685 Kapitel 6.3.2.4.2der Monat, in dem die Abrechnungszeitspanne endet, nicht berücksichtigt. In der Tabelle liest sich danach der Brennwert für eine bestimmte Zeitspanne als Schnittpunkt vonAnfangsmonat (Zeile) und dem Monat vor Ende der Abrechnungsspanne (Spalte) ab.

Der Abrechnungsbrennwert für RLM-Auspseisestellen liest sich für einen bestimmten Monat als Schnittpunkt des betreffenden Monat (Zeile) und (Spalte).

Die nachstehenden Beispiele zeigen das Ablesen des richtigen Abrechnungsbrennwertes.

### **SLP-Ausspeisestellen**

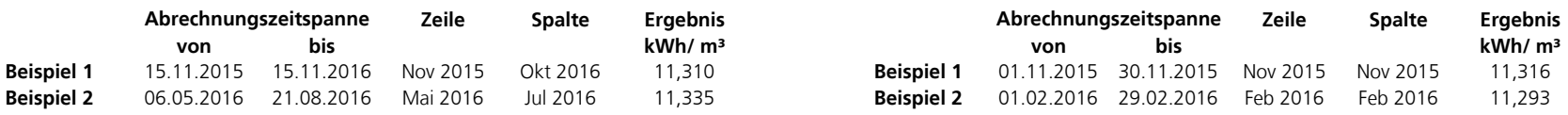

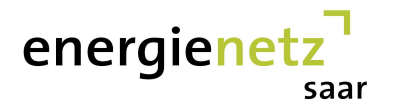

### **Brennwertbezirk: Schmelz**

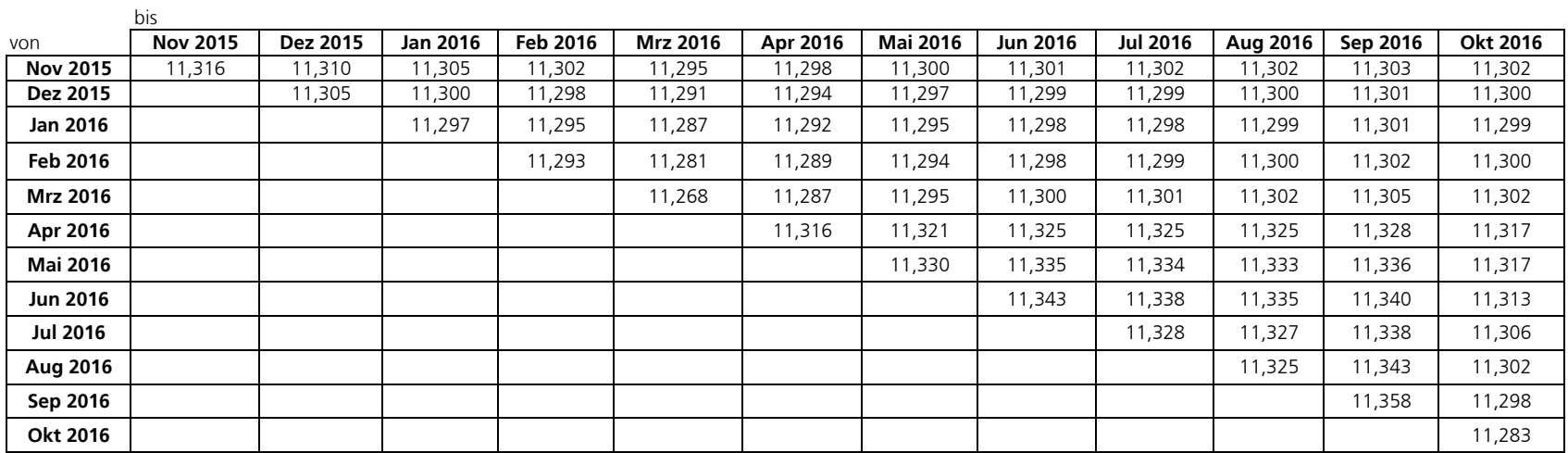

### **Vorgehensweise**

Bei der Berechnung der Jahresabrechnungsbrennwerte bzw. unterjährigen Abrechnungsbrennwerte für SLP-Ausspeisestellen wird nach DVGW-Arbeitsblatt G 685 Kapitel 6.3.2.4.2der Monat, in dem die Abrechnungszeitspanne endet, nicht berücksichtigt. In der Tabelle liest sich danach der Brennwert für eine bestimmte Zeitspanne als Schnittpunkt vonAnfangsmonat (Zeile) und dem Monat vor Ende der Abrechnungsspanne (Spalte) ab.

 Der Abrechnungsbrennwert für RLM-Auspseisestellen liest sich für einen bestimmten Monat als Schnittpunkt des betreffenden Monat (Zeile) und (Spalte).Die nachstehenden Beispiele zeigen das Ablesen des richtigen Abrechnungsbrennwertes.

### **SLP-Ausspeisestellen**

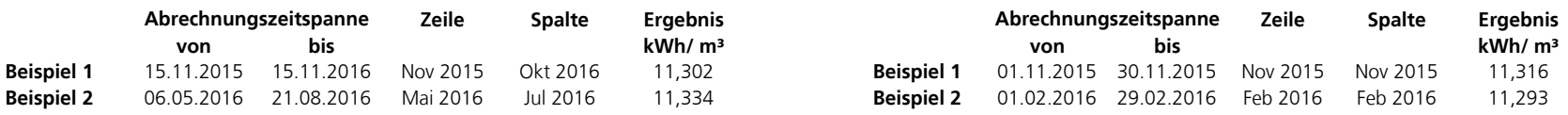

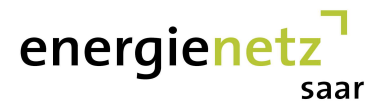

### **Brennwertbezirk: Schwarzerden**

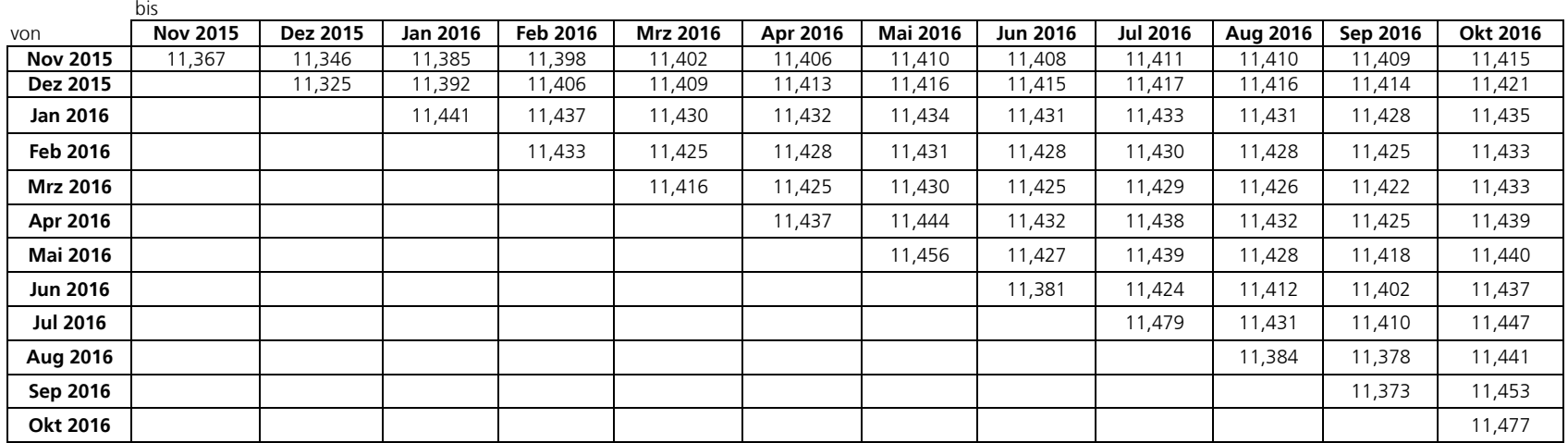

### **Vorgehensweise**

Bei der Berechnung der Jahresabrechnungsbrennwerte bzw. unterjährigen Abrechnungsbrennwerte für SLP-Ausspeisestellen wird nach DVGW-Arbeitsblatt G 685 Kapitel 6.3.2.4.2der Monat, in dem die Abrechnungszeitspanne endet, nicht berücksichtigt. In der Tabelle liest sich danach der Brennwert für eine bestimmte Zeitspanne als Schnittpunkt vonAnfangsmonat (Zeile) und dem Monat vor Ende der Abrechnungsspanne (Spalte) ab.

 Der Abrechnungsbrennwert für RLM-Auspseisestellen liest sich für einen bestimmten Monat als Schnittpunkt des betreffenden Monat (Zeile) und (Spalte).Die nachstehenden Beispiele zeigen das Ablesen des richtigen Abrechnungsbrennwertes.

### **SLP-Ausspeisestellen**

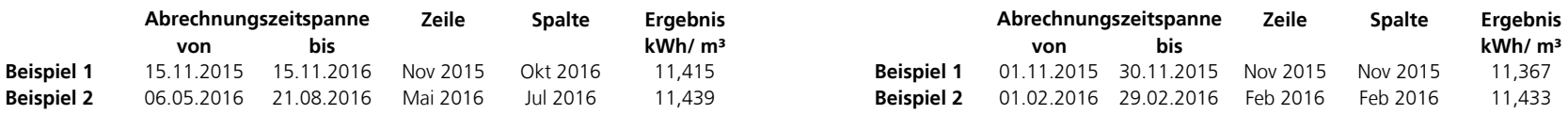

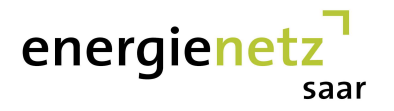

# **Brennwertbezirk: Sötern**

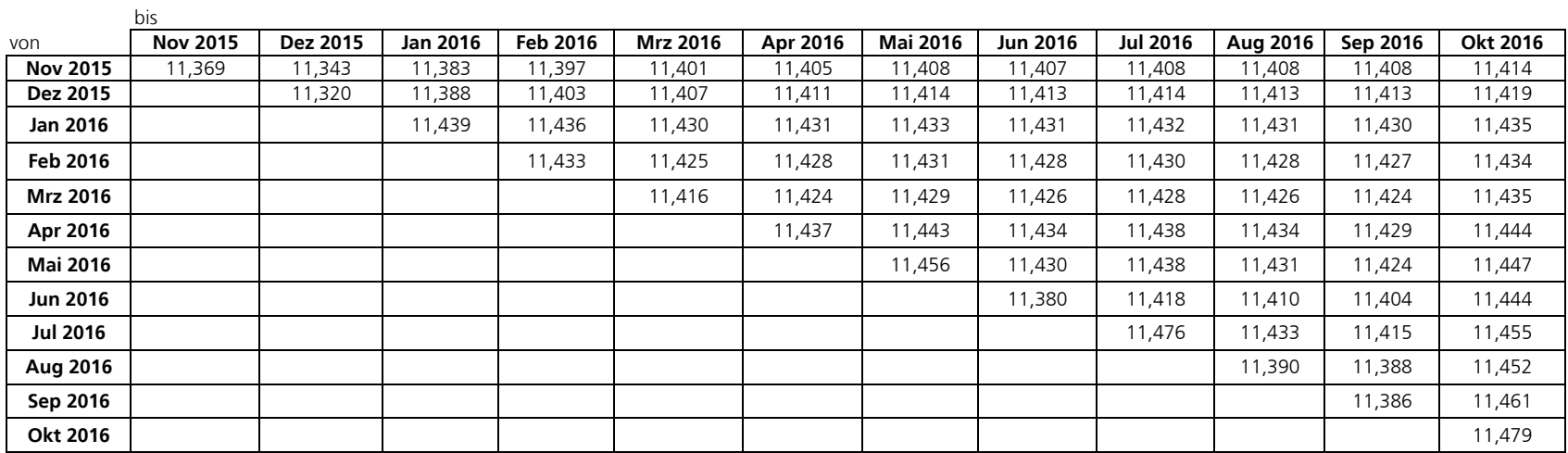

### **Vorgehensweise**

Bei der Berechnung der Jahresabrechnungsbrennwerte bzw. unterjährigen Abrechnungsbrennwerte für SLP-Ausspeisestellen wird nach DVGW-Arbeitsblatt G 685 Kapitel 6.3.2.4.2der Monat, in dem die Abrechnungszeitspanne endet, nicht berücksichtigt. In der Tabelle liest sich danach der Brennwert für eine bestimmte Zeitspanne als Schnittpunkt vonAnfangsmonat (Zeile) und dem Monat vor Ende der Abrechnungsspanne (Spalte) ab.

 Der Abrechnungsbrennwert für RLM-Auspseisestellen liest sich für einen bestimmten Monat als Schnittpunkt des betreffenden Monat (Zeile) und (Spalte).Die nachstehenden Beispiele zeigen das Ablesen des richtigen Abrechnungsbrennwertes.

### **SLP-Ausspeisestellen**

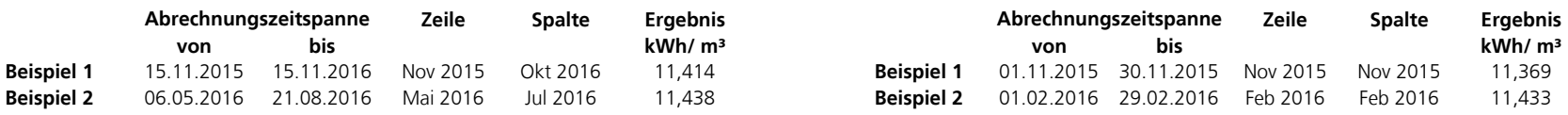

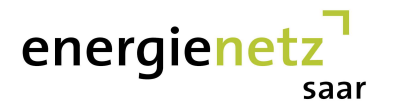

### **Brennwertbezirk: Tholey**

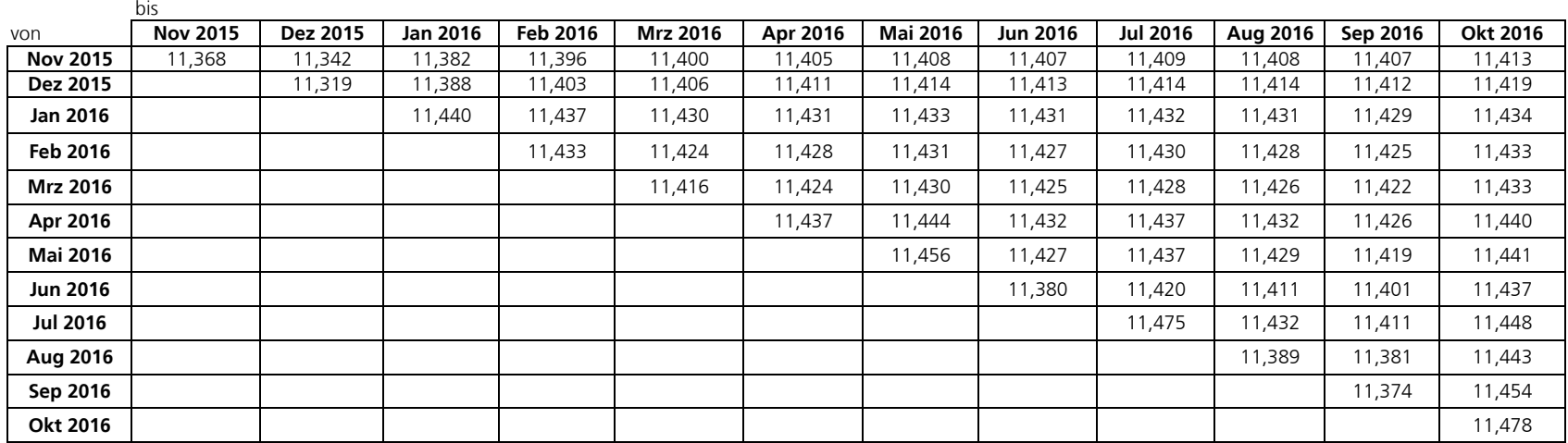

### **Vorgehensweise**

Bei der Berechnung der Jahresabrechnungsbrennwerte bzw. unterjährigen Abrechnungsbrennwerte für SLP-Ausspeisestellen wird nach DVGW-Arbeitsblatt G 685 Kapitel 6.3.2.4.2der Monat, in dem die Abrechnungszeitspanne endet, nicht berücksichtigt. In der Tabelle liest sich danach der Brennwert für eine bestimmte Zeitspanne als Schnittpunkt vonAnfangsmonat (Zeile) und dem Monat vor Ende der Abrechnungsspanne (Spalte) ab.

 Der Abrechnungsbrennwert für RLM-Auspseisestellen liest sich für einen bestimmten Monat als Schnittpunkt des betreffenden Monat (Zeile) und (Spalte).Die nachstehenden Beispiele zeigen das Ablesen des richtigen Abrechnungsbrennwertes.

### **SLP-Ausspeisestellen**

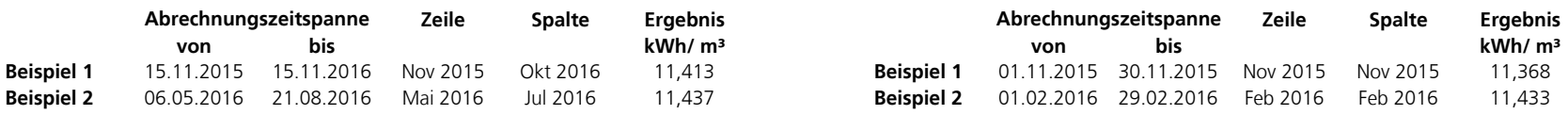

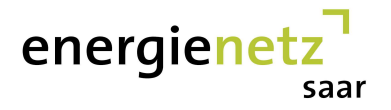

### **Brennwertbezirk: Türkismühle**

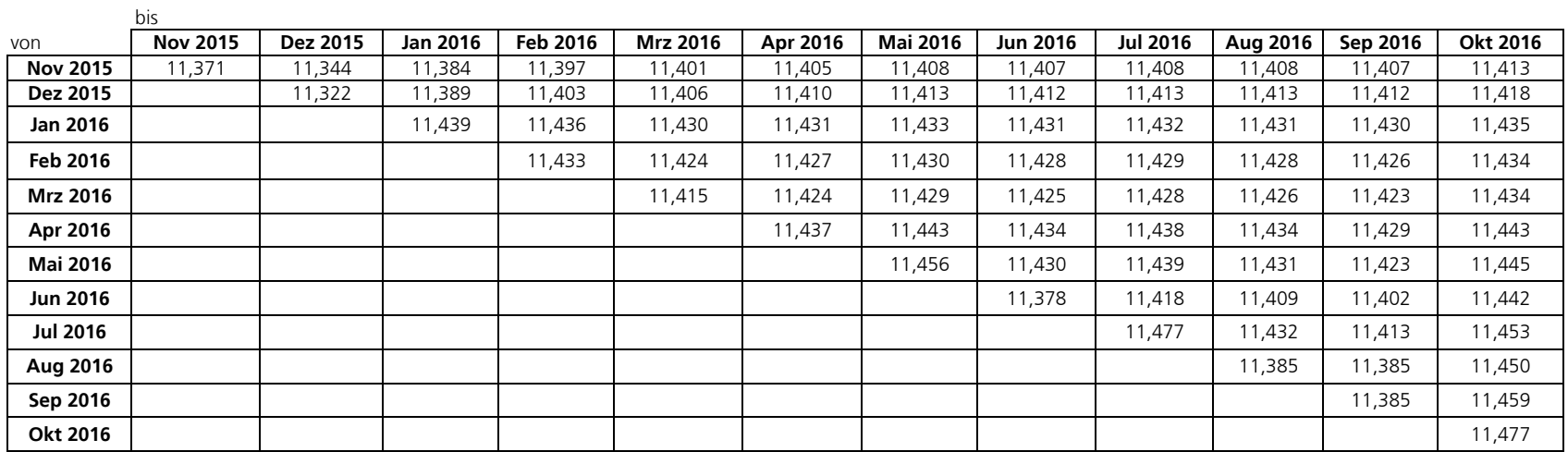

### **Vorgehensweise**

Bei der Berechnung der Jahresabrechnungsbrennwerte bzw. unterjährigen Abrechnungsbrennwerte für SLP-Ausspeisestellen wird nach DVGW-Arbeitsblatt G 685 Kapitel 6.3.2.4.2der Monat, in dem die Abrechnungszeitspanne endet, nicht berücksichtigt. In der Tabelle liest sich danach der Brennwert für eine bestimmte Zeitspanne als Schnittpunkt vonAnfangsmonat (Zeile) und dem Monat vor Ende der Abrechnungsspanne (Spalte) ab.

 Der Abrechnungsbrennwert für RLM-Auspseisestellen liest sich für einen bestimmten Monat als Schnittpunkt des betreffenden Monat (Zeile) und (Spalte).Die nachstehenden Beispiele zeigen das Ablesen des richtigen Abrechnungsbrennwertes.

### **SLP-Ausspeisestellen**

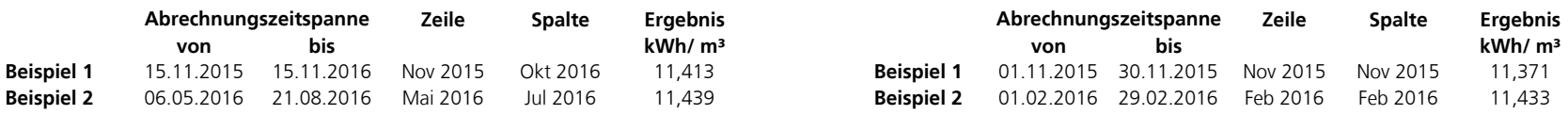

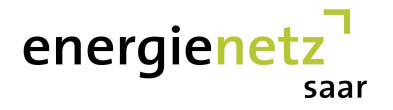

### **Brennwertbezirk: Überherrn**

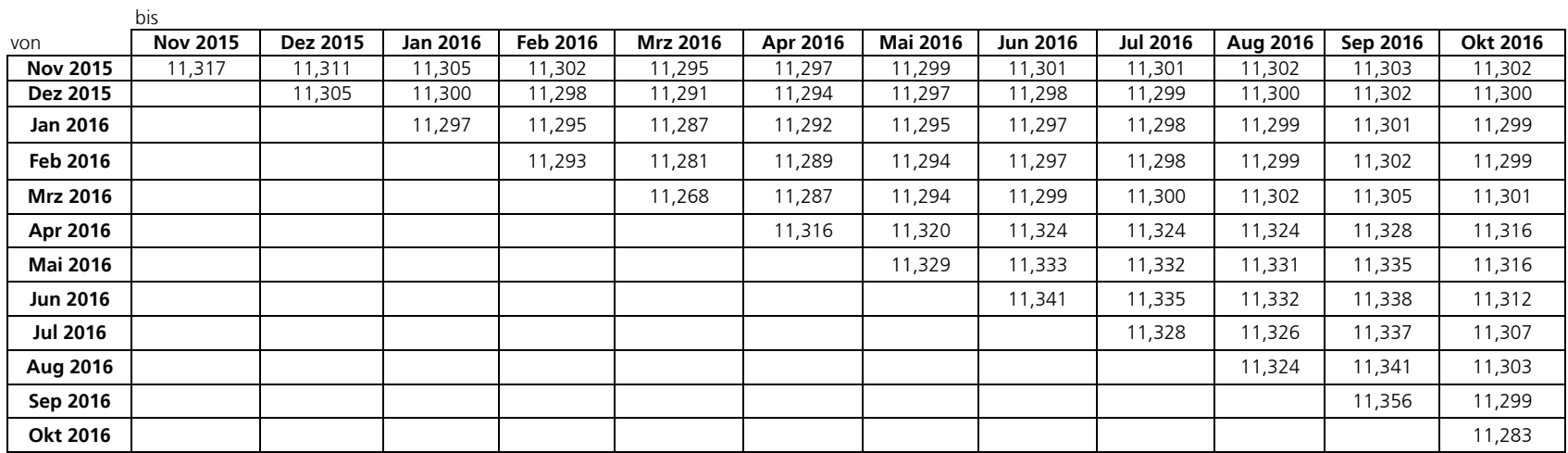

### **Vorgehensweise**

Bei der Berechnung der Jahresabrechnungsbrennwerte bzw. unterjährigen Abrechnungsbrennwerte für SLP-Ausspeisestellen wird nach DVGW-Arbeitsblatt G 685 Kapitel 6.3.2.4.2der Monat, in dem die Abrechnungszeitspanne endet, nicht berücksichtigt. In der Tabelle liest sich danach der Brennwert für eine bestimmte Zeitspanne als Schnittpunkt vonAnfangsmonat (Zeile) und dem Monat vor Ende der Abrechnungsspanne (Spalte) ab.

 Der Abrechnungsbrennwert für RLM-Auspseisestellen liest sich für einen bestimmten Monat als Schnittpunkt des betreffenden Monat (Zeile) und (Spalte).Die nachstehenden Beispiele zeigen das Ablesen des richtigen Abrechnungsbrennwertes.

### **SLP-Ausspeisestellen**

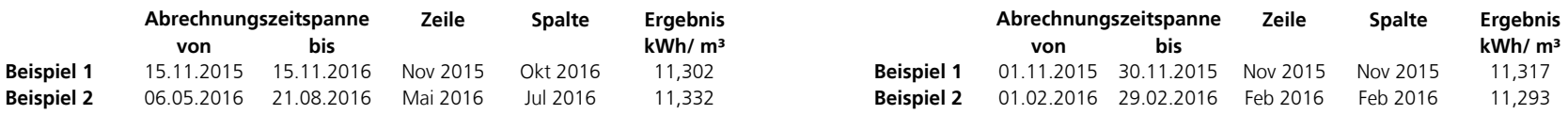

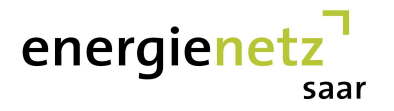

# **Brennwertbezirk: Wallerfangen**

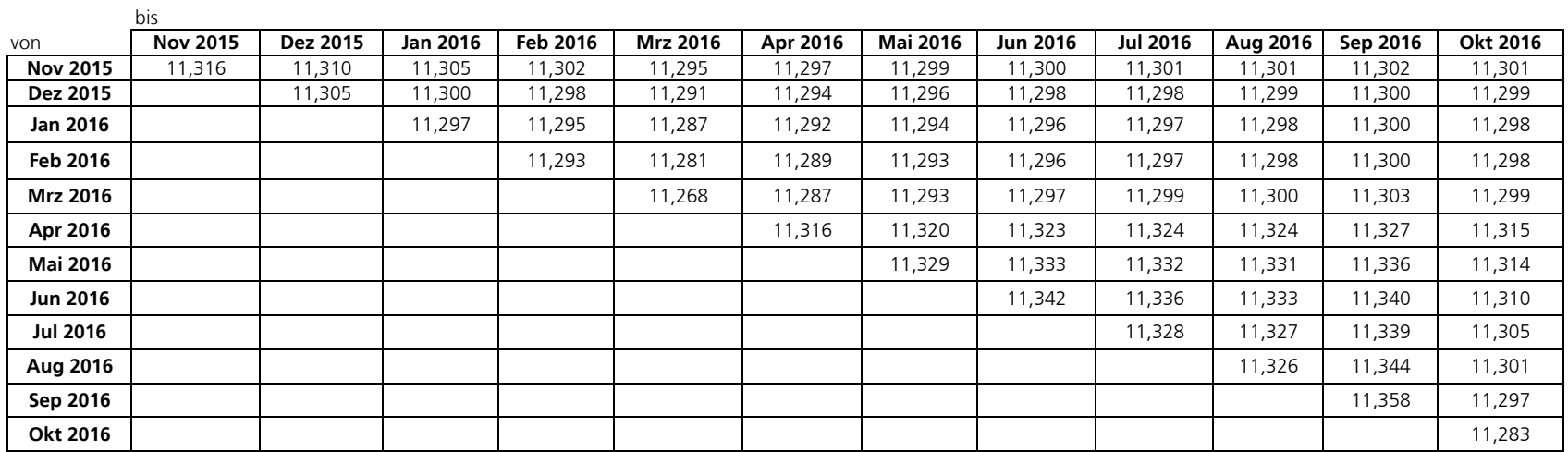

### **Vorgehensweise**

Bei der Berechnung der Jahresabrechnungsbrennwerte bzw. unterjährigen Abrechnungsbrennwerte für SLP-Ausspeisestellen wird nach DVGW-Arbeitsblatt G 685 Kapitel 6.3.2.4.2der Monat, in dem die Abrechnungszeitspanne endet, nicht berücksichtigt. In der Tabelle liest sich danach der Brennwert für eine bestimmte Zeitspanne als Schnittpunkt vonAnfangsmonat (Zeile) und dem Monat vor Ende der Abrechnungsspanne (Spalte) ab.

 Der Abrechnungsbrennwert für RLM-Auspseisestellen liest sich für einen bestimmten Monat als Schnittpunkt des betreffenden Monat (Zeile) und (Spalte).Die nachstehenden Beispiele zeigen das Ablesen des richtigen Abrechnungsbrennwertes.

### **SLP-Ausspeisestellen**

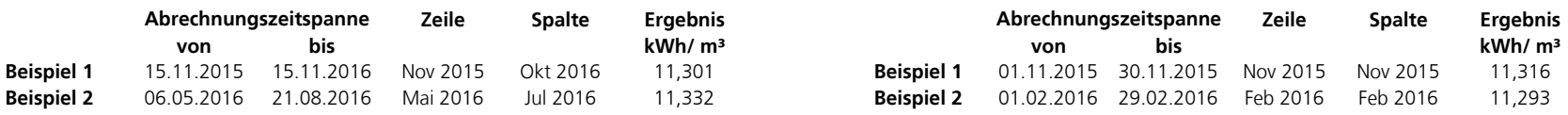

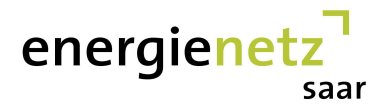

### **Brennwertbezirk: Weiskirchen**

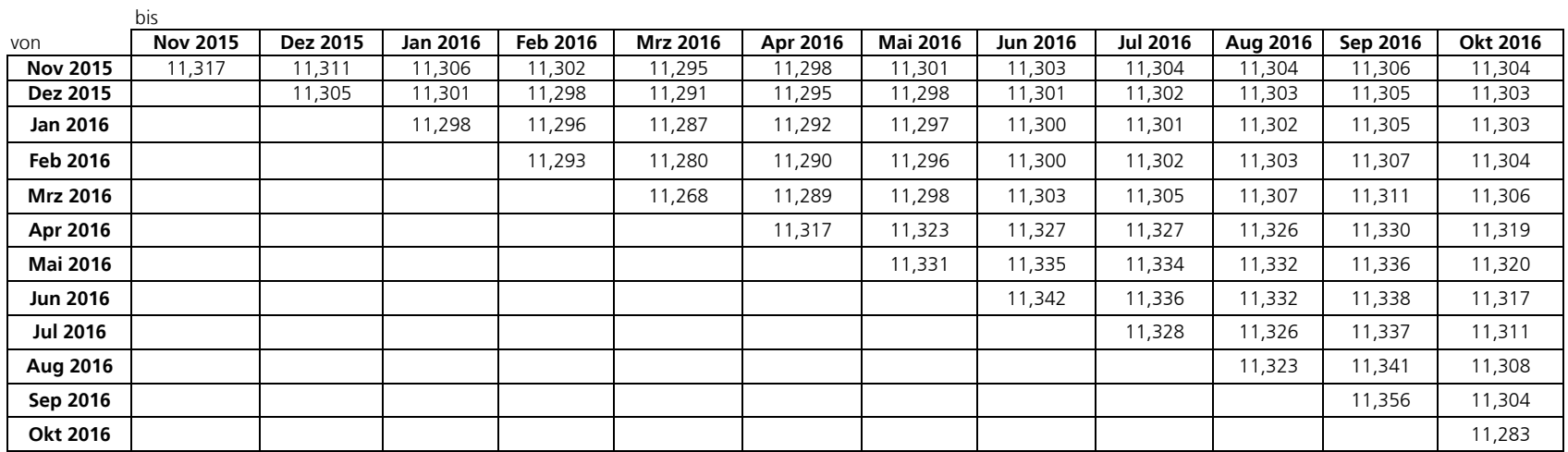

### **Vorgehensweise**

Bei der Berechnung der Jahresabrechnungsbrennwerte bzw. unterjährigen Abrechnungsbrennwerte für SLP-Ausspeisestellen wird nach DVGW-Arbeitsblatt G 685 Kapitel 6.3.2.4.2der Monat, in dem die Abrechnungszeitspanne endet, nicht berücksichtigt. In der Tabelle liest sich danach der Brennwert für eine bestimmte Zeitspanne als Schnittpunkt vonAnfangsmonat (Zeile) und dem Monat vor Ende der Abrechnungsspanne (Spalte) ab.

 Der Abrechnungsbrennwert für RLM-Auspseisestellen liest sich für einen bestimmten Monat als Schnittpunkt des betreffenden Monat (Zeile) und (Spalte).Die nachstehenden Beispiele zeigen das Ablesen des richtigen Abrechnungsbrennwertes.

### **SLP-Ausspeisestellen**

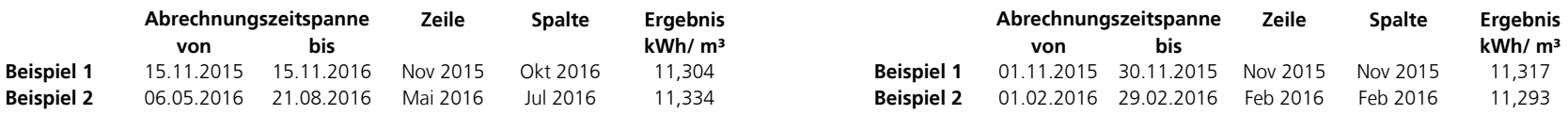

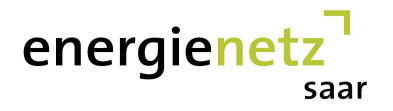

# **Brennwertbezirk: Wiesbach**

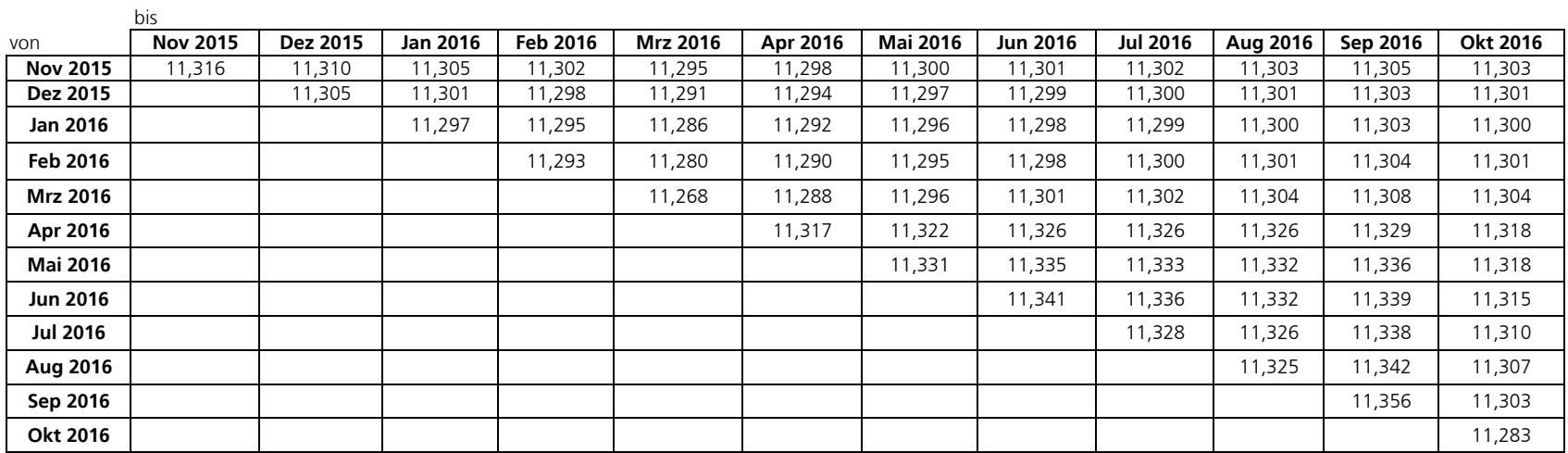

### **Vorgehensweise**

Bei der Berechnung der Jahresabrechnungsbrennwerte bzw. unterjährigen Abrechnungsbrennwerte für SLP-Ausspeisestellen wird nach DVGW-Arbeitsblatt G 685 Kapitel 6.3.2.4.2der Monat, in dem die Abrechnungszeitspanne endet, nicht berücksichtigt. In der Tabelle liest sich danach der Brennwert für eine bestimmte Zeitspanne als Schnittpunkt vonAnfangsmonat (Zeile) und dem Monat vor Ende der Abrechnungsspanne (Spalte) ab.

 Der Abrechnungsbrennwert für RLM-Auspseisestellen liest sich für einen bestimmten Monat als Schnittpunkt des betreffenden Monat (Zeile) und (Spalte).Die nachstehenden Beispiele zeigen das Ablesen des richtigen Abrechnungsbrennwertes.

### **SLP-Ausspeisestellen**

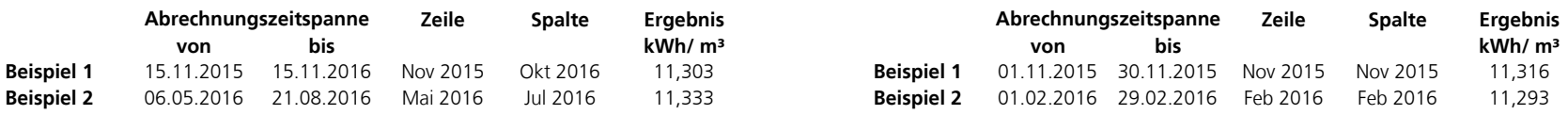